# **Addendum File**

## **Web Design and Development (CS506)**

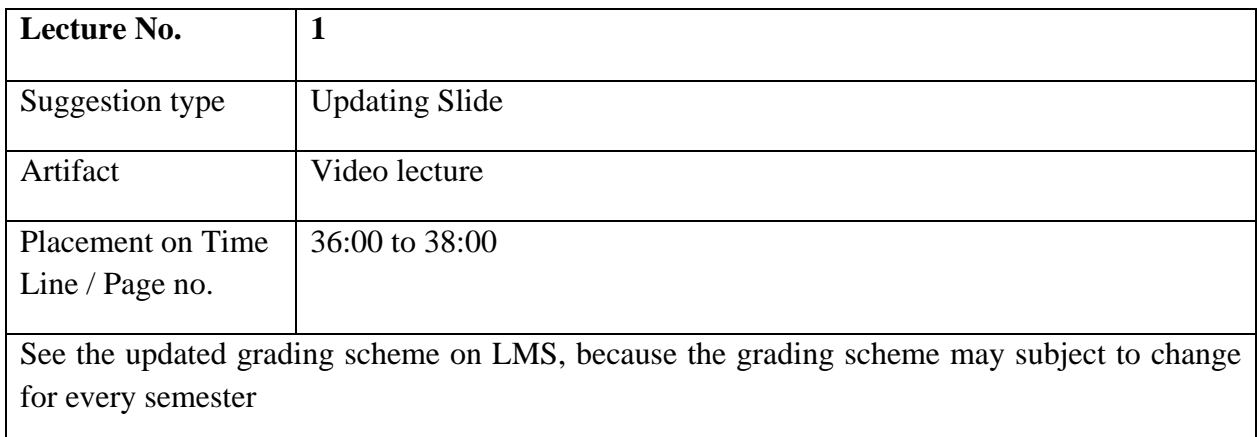

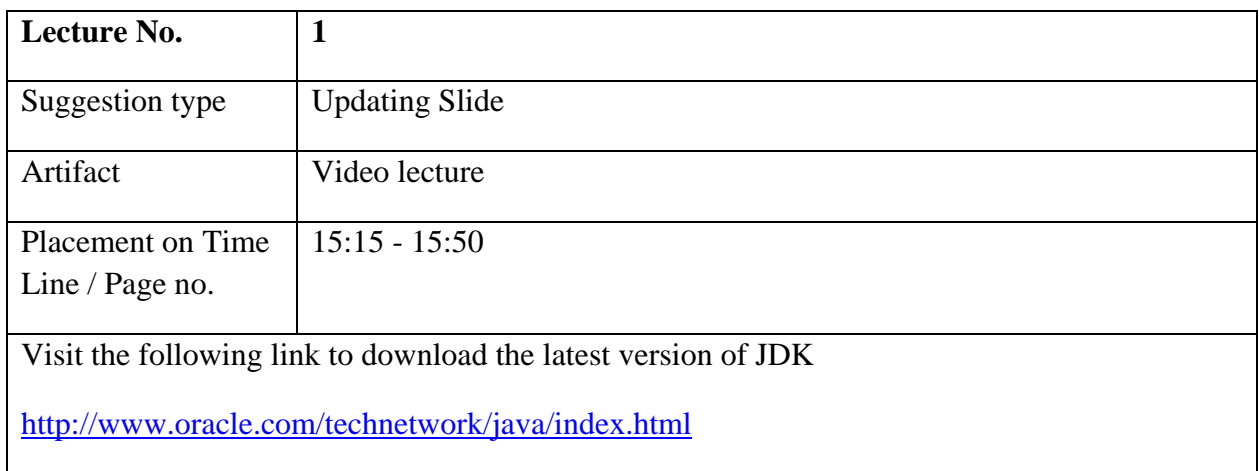

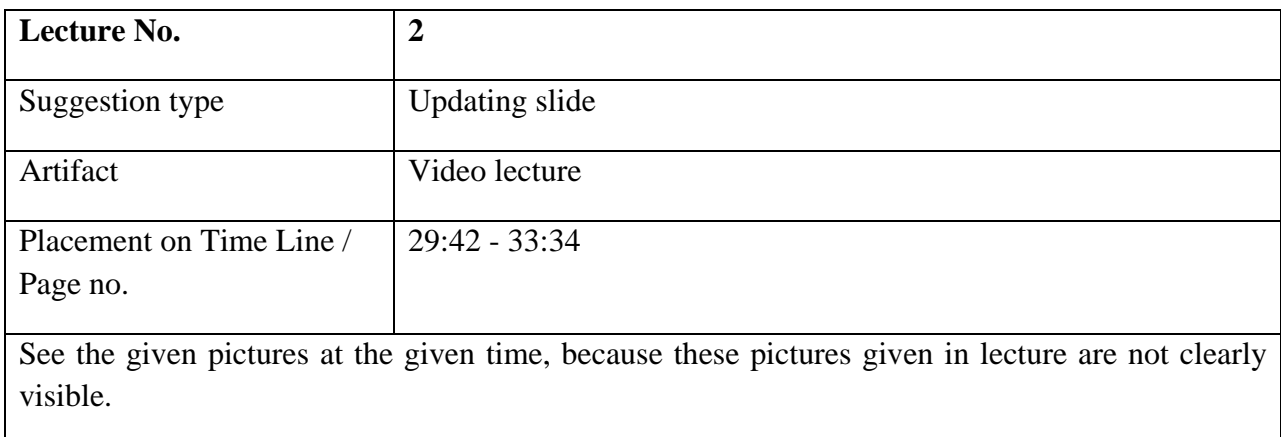

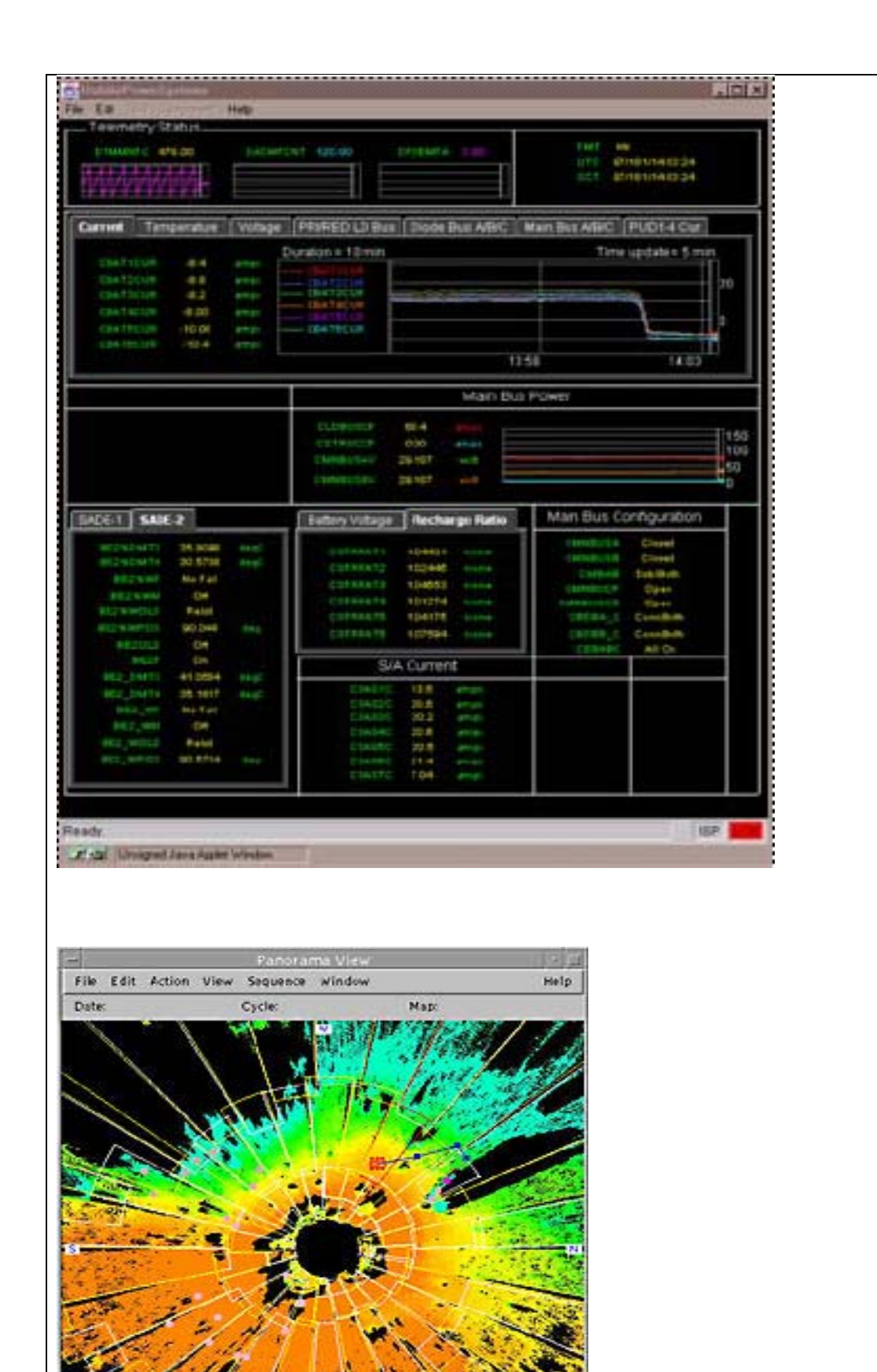

Jara Apple Window

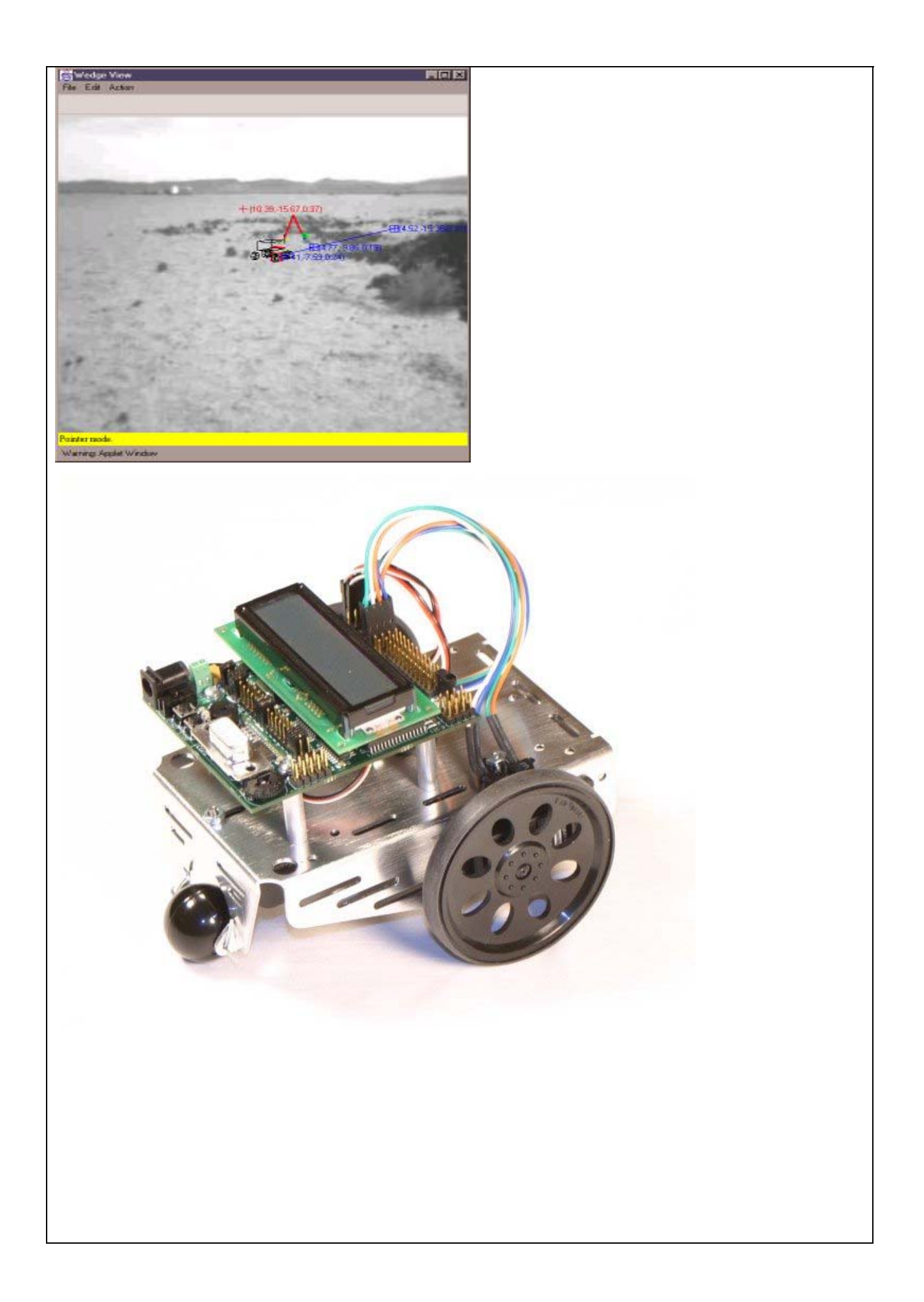

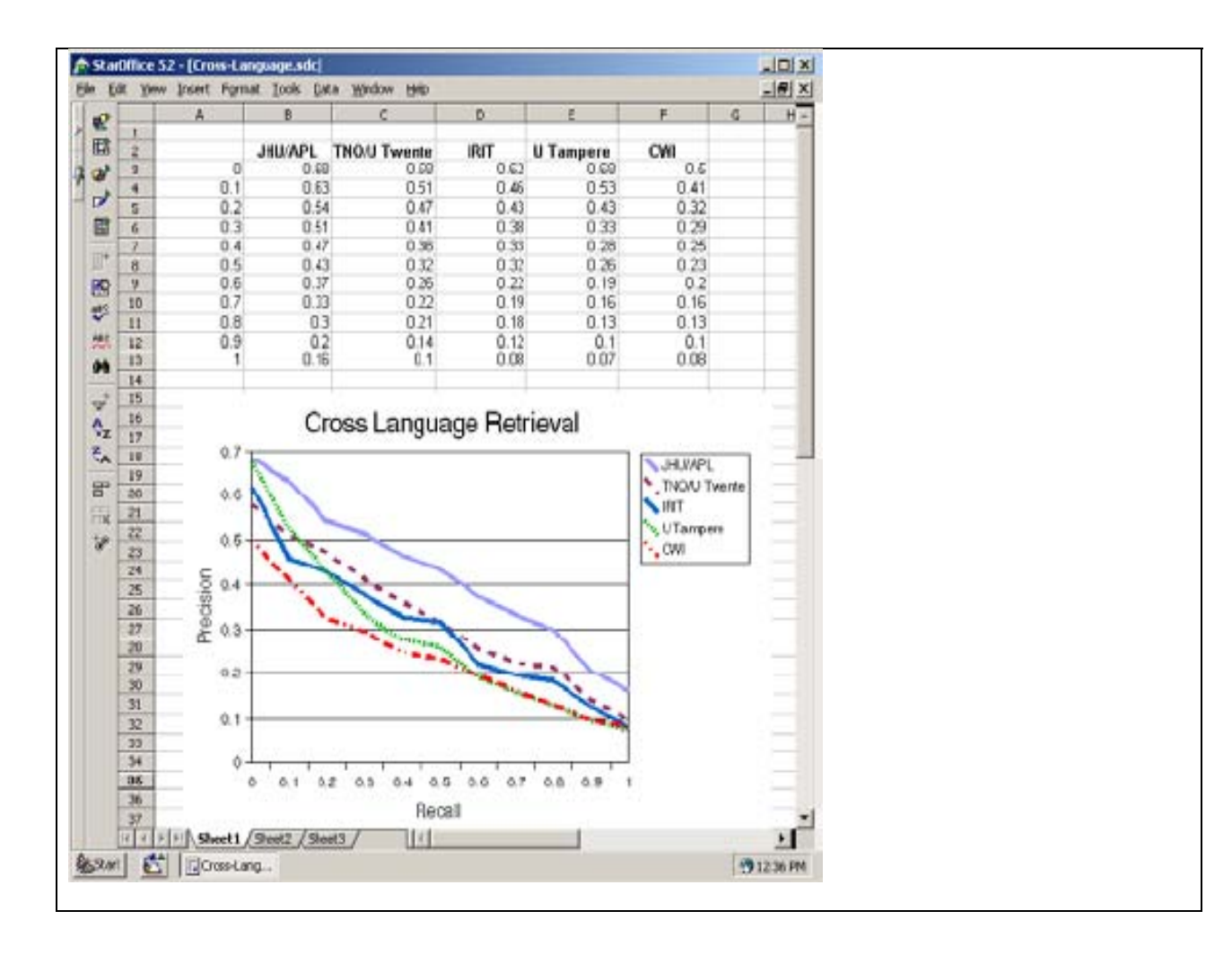

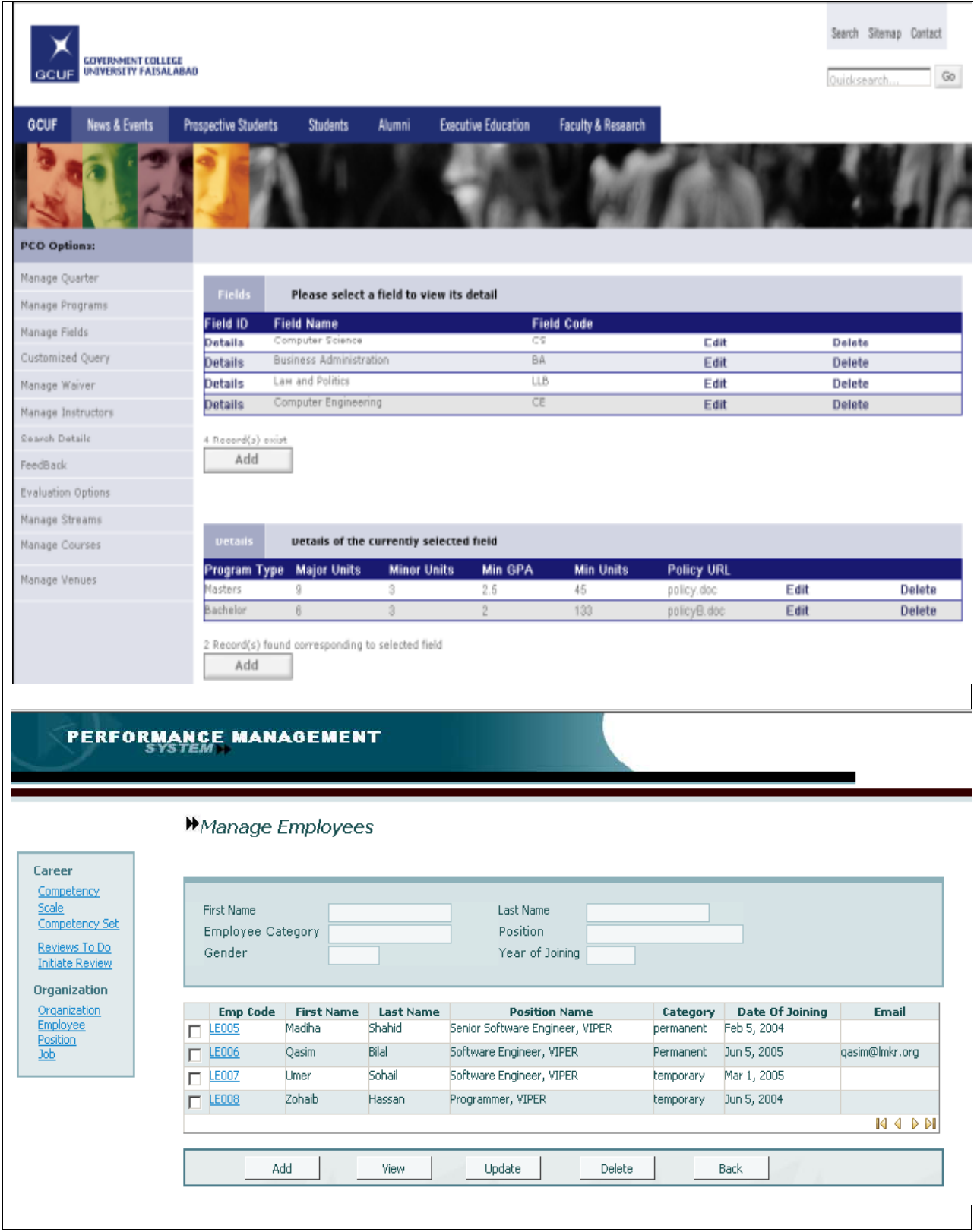

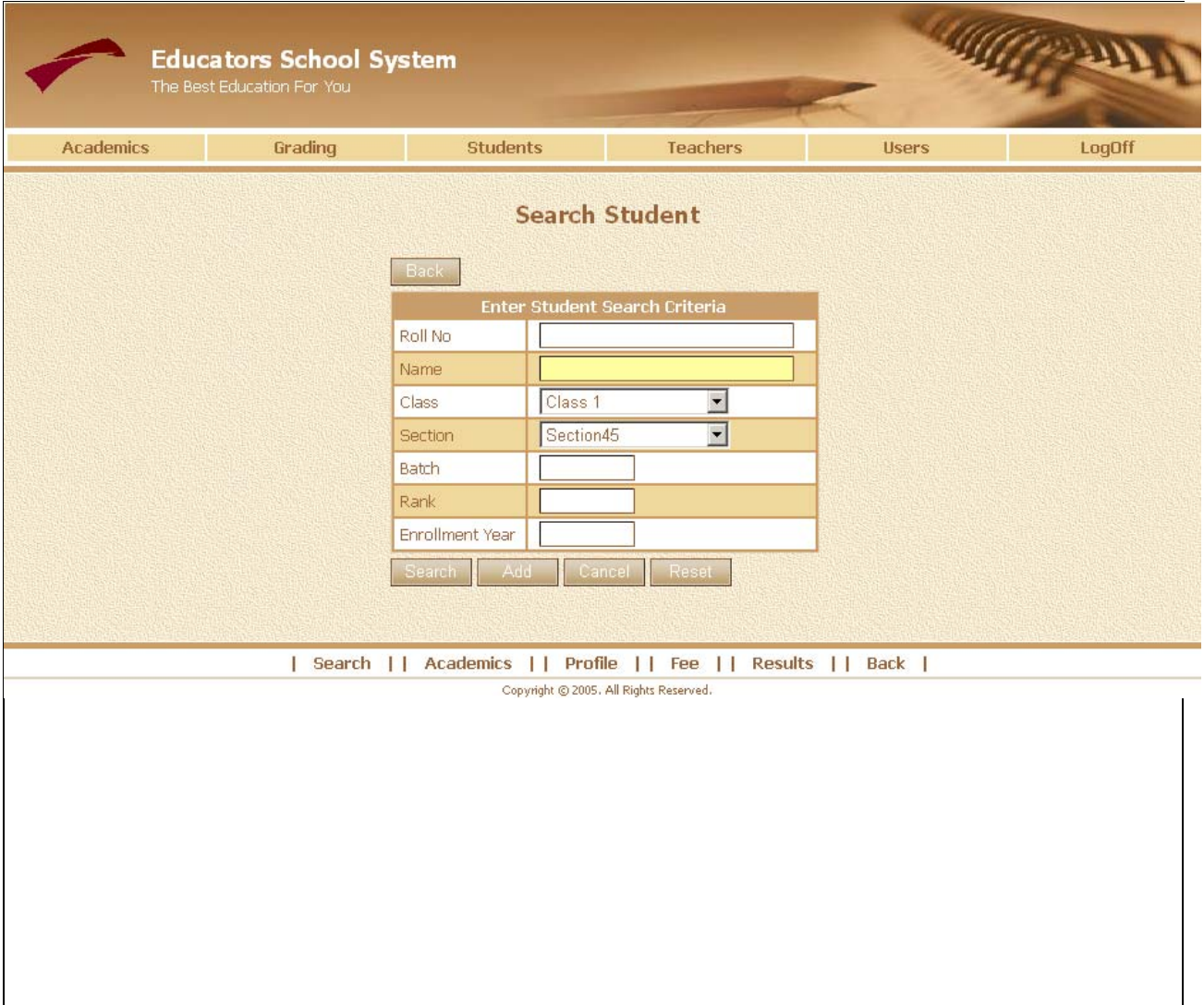

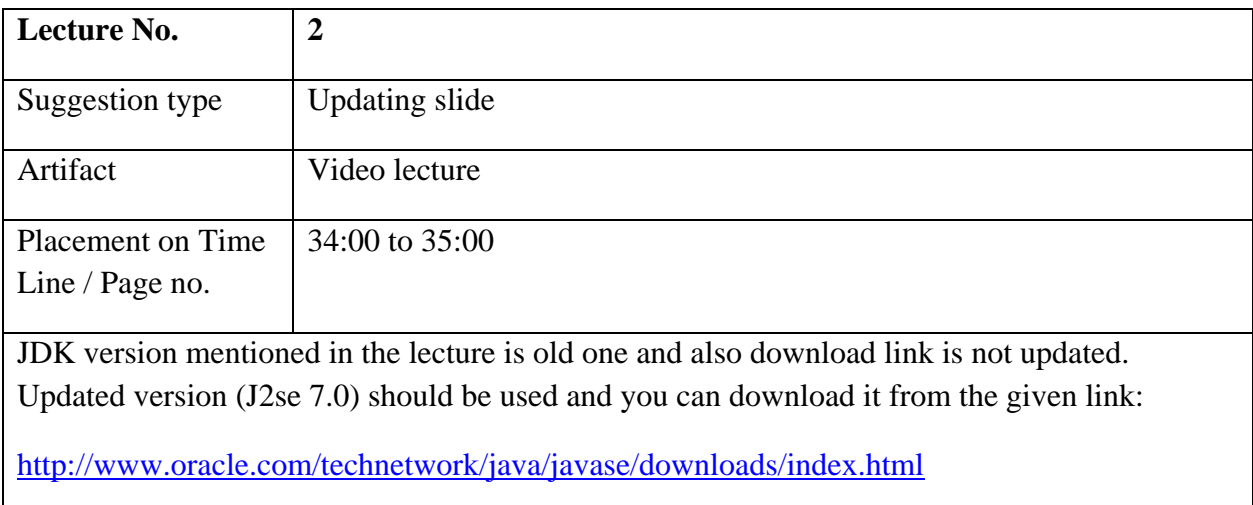

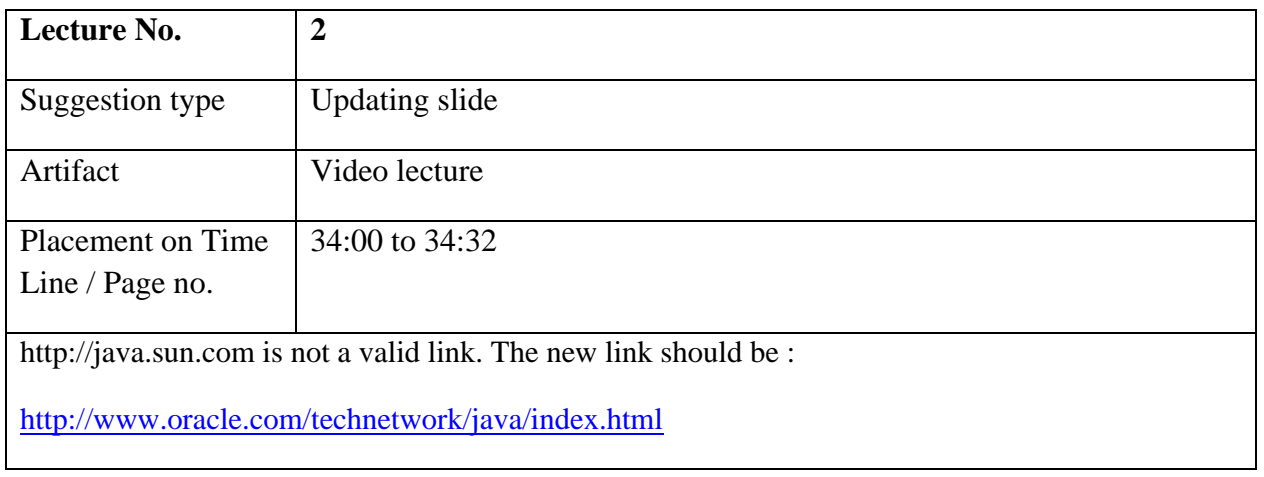

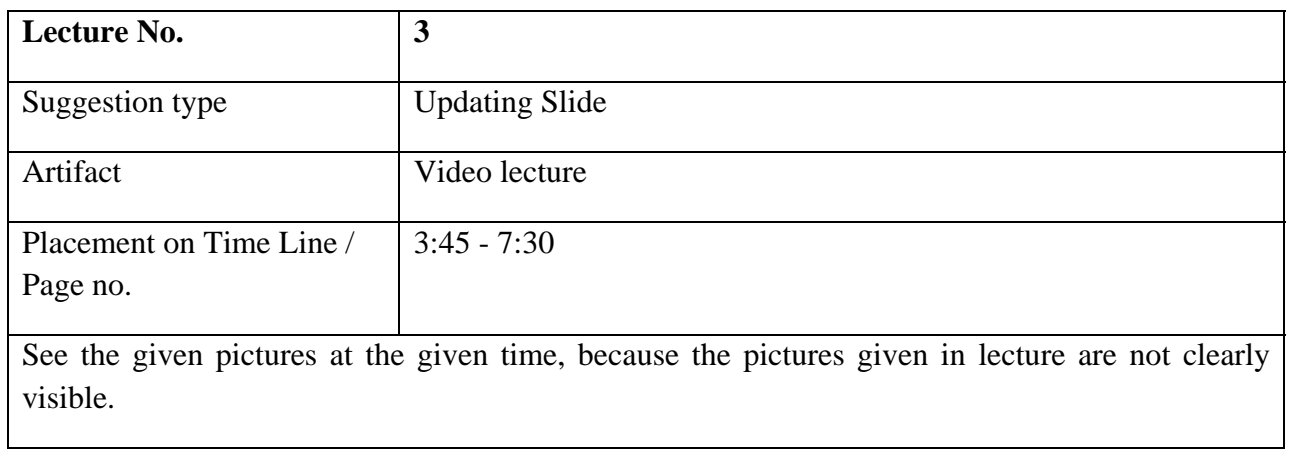

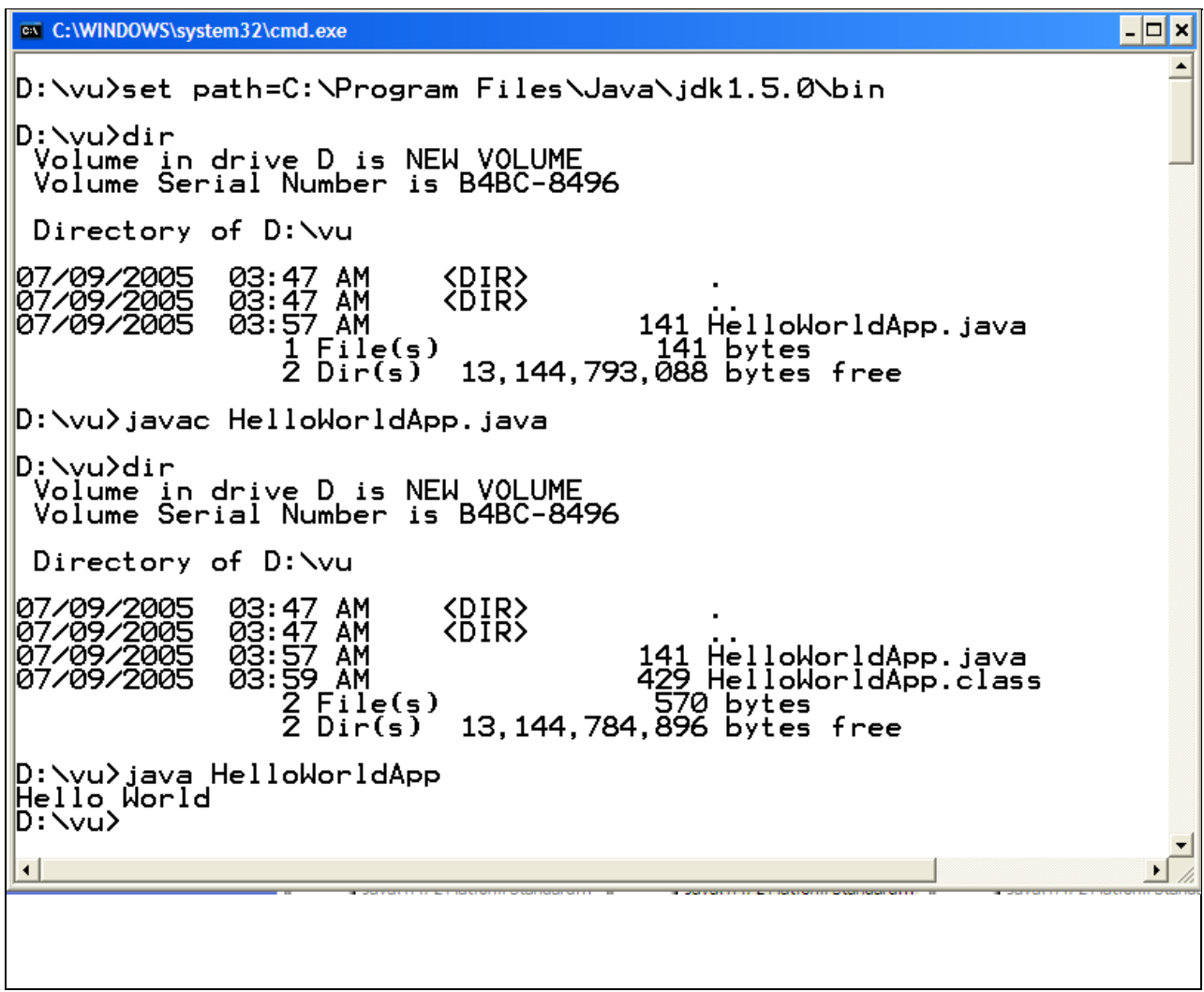

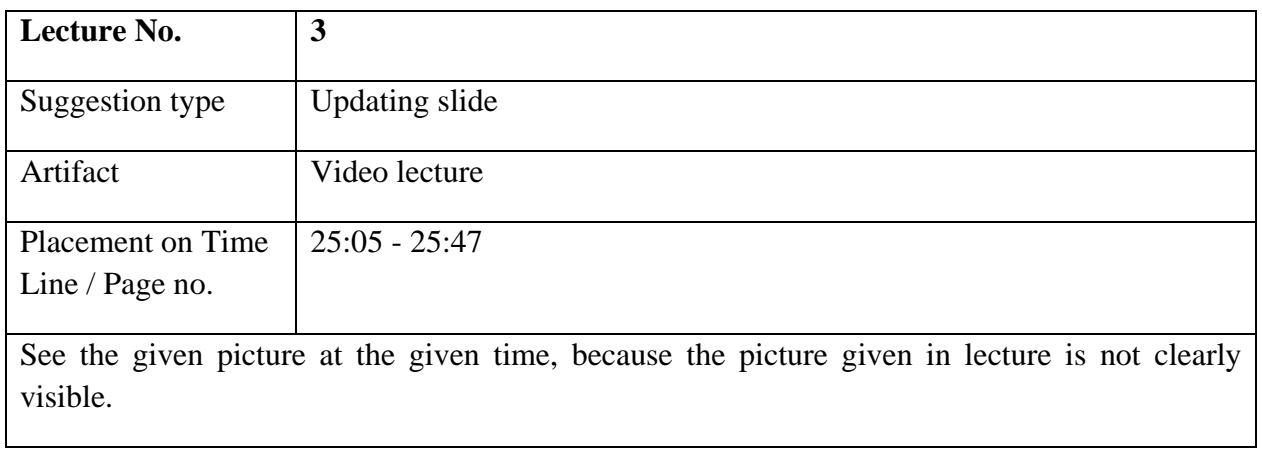

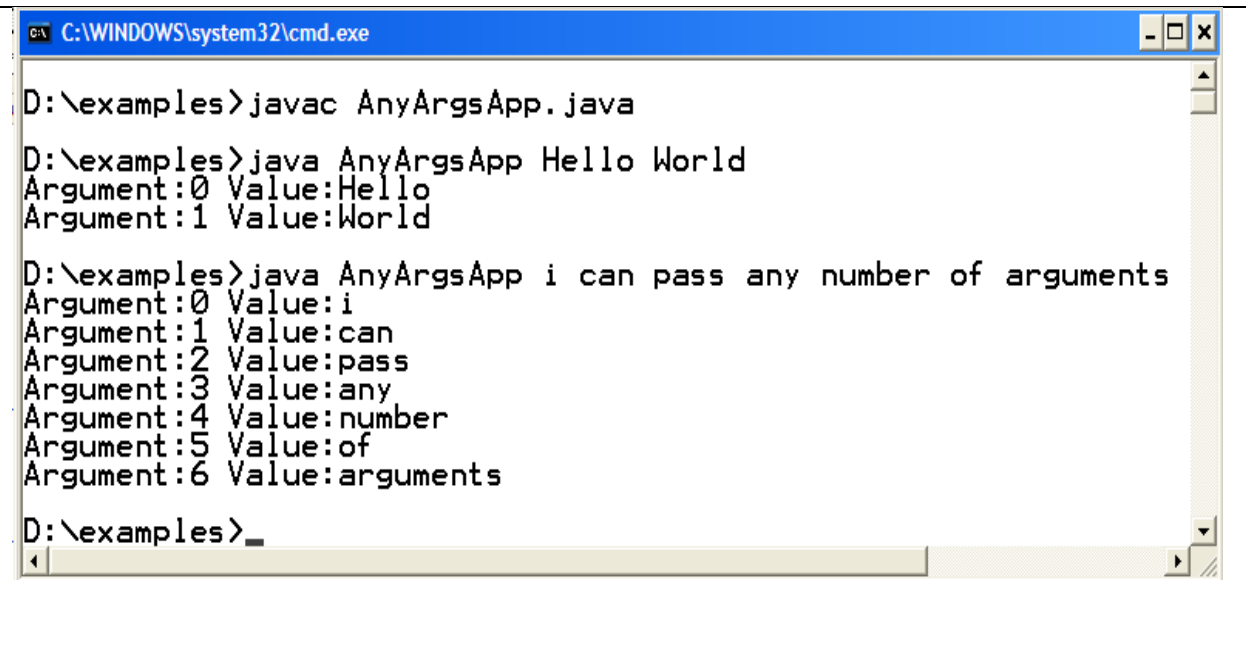

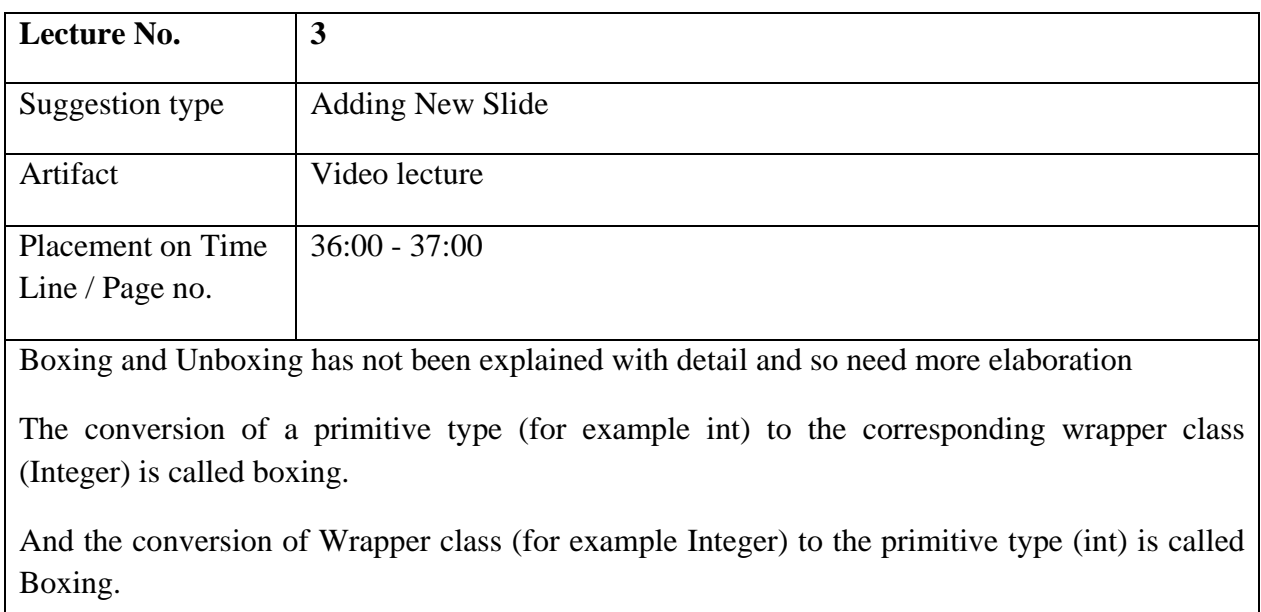

http://coderevisited.com/boxing-and-unboxing-in-java/

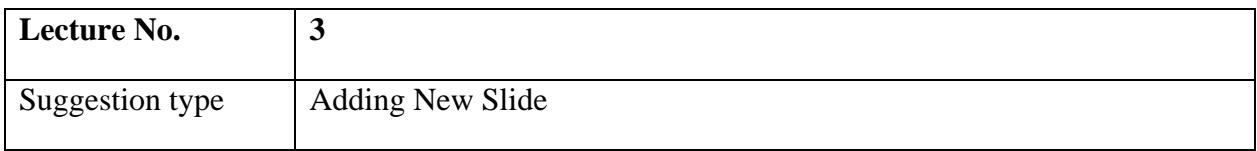

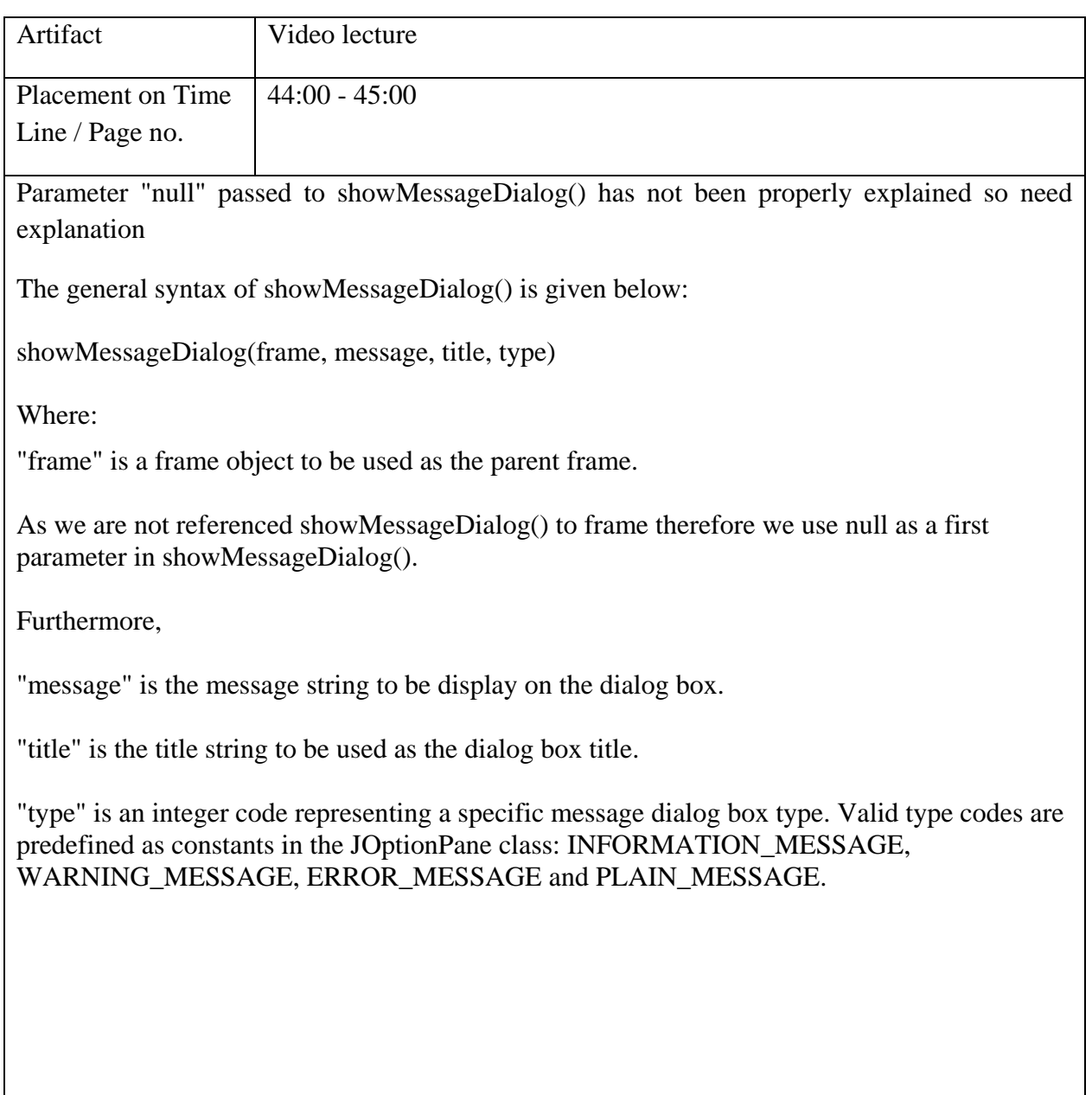

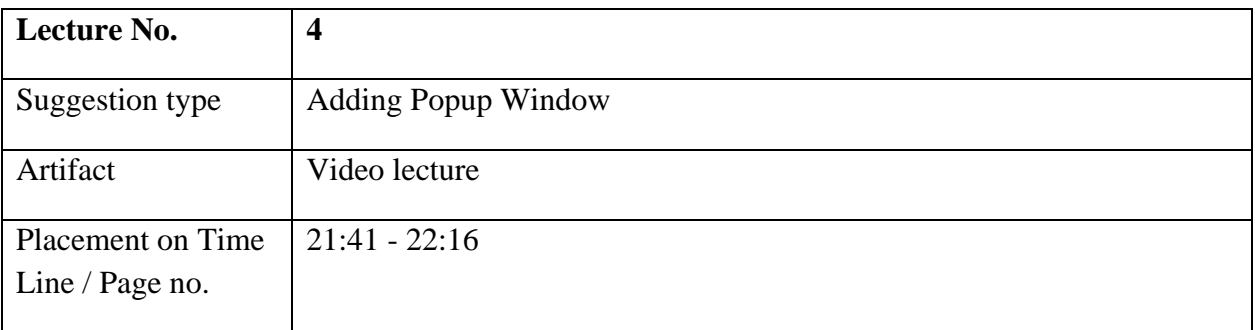

To increase the quality popup window must be added here at the given time line.

The following must be written on the popup window:

In JAVA primitive variables are passed by value and user defined data types or objects are

passed by reference.

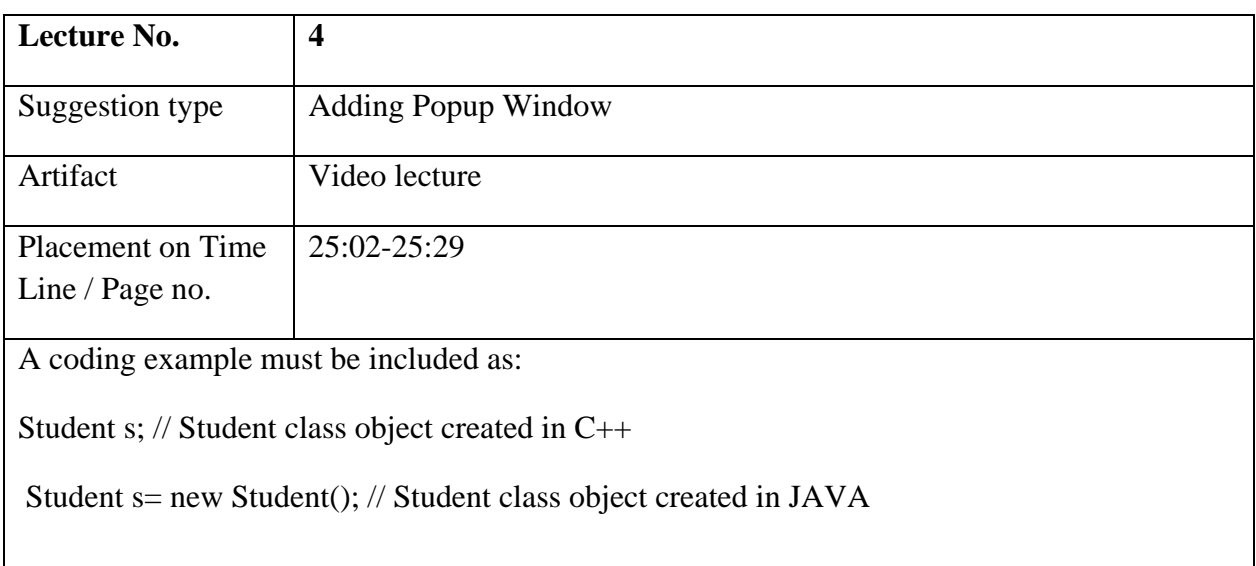

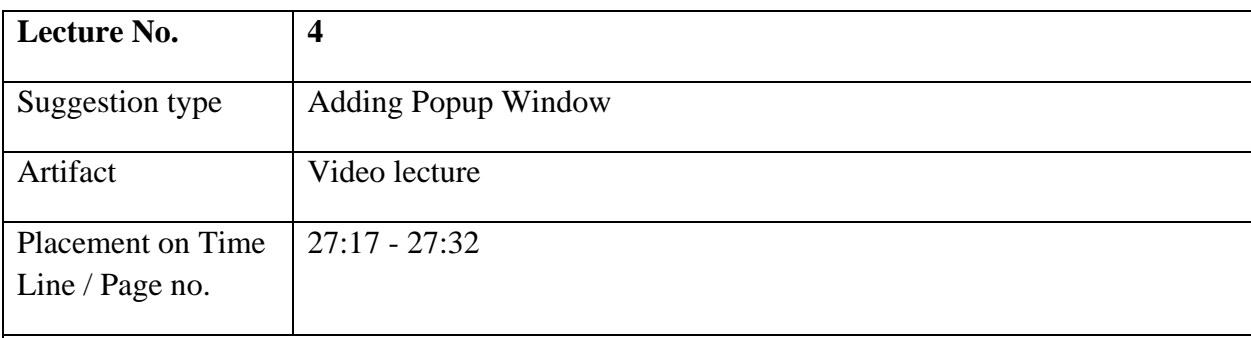

A coding example must be included:

In  $C_{++}$ :

To access reference object, arrow operator (->) has been used.

Student \*s=new Student();

s->getName();

In JAVA:

Arrow operator (->) is not available so only dot operator (.) is used to access setter/getters functions, such as:

Student \*s= new Student();

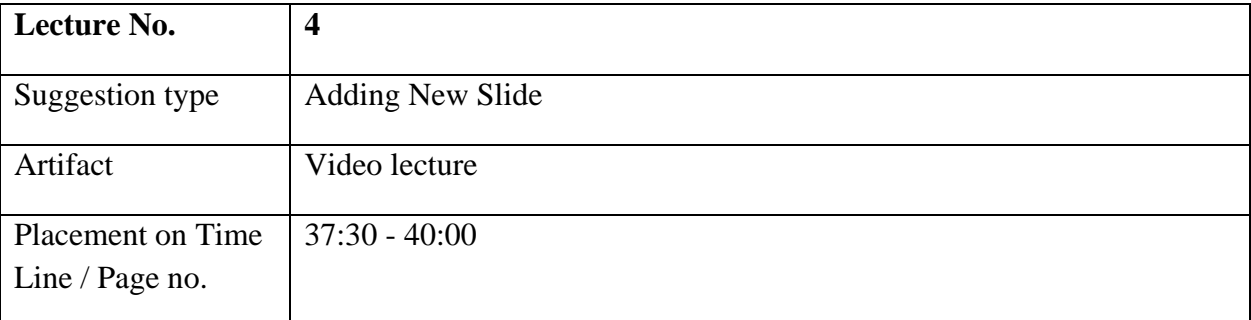

The following slide added on the given time line:

- A class can have *static*
	- Variables
	- **Methods**
- Static variables and methods
	- Are associated with the class itself!!
	- Not associated with the object
- Therefore Statics can be accessed without instantiating an object!
- Generally accessed by class name
- Cannot refer to a non-static instance variable in a static method
	- $\blacksquare$  No this reference
- $\Box$  Occurs as a single copy in the class
- For example;
	- System.out is a static variable
	- JOptionPane.showInputDialog(String)

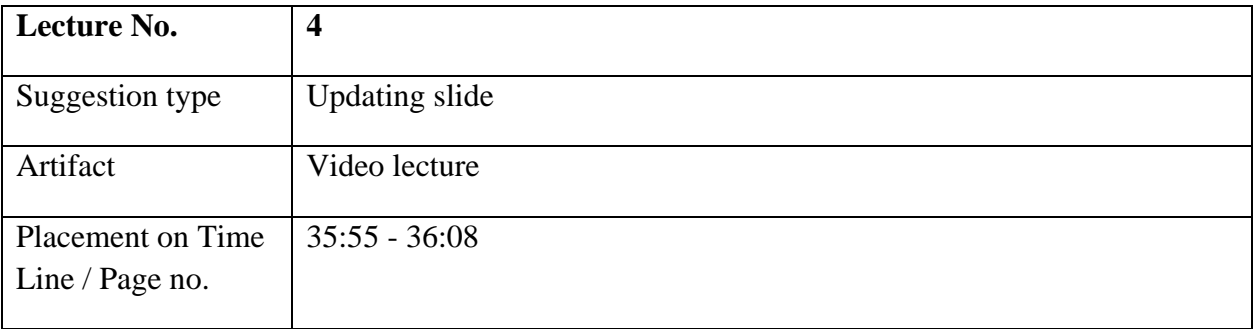

See the given picture at the given time, because the picture given in lecture is not clearly visible.

**EX C:\WINDOWS\system32\cmd.exe** 

```
- \Box \times\blacktriangleD:\examples>javac Student.java
D:\examples>javac Test.java
D:\examples>java Test<br>Student name:ali, roll no:15<br>Student name:Not Set, roll no:100<br>Student name:usman rollNo:20
calling copy constructor<br>Student name:usman, roll no:20<br>Student name:usman, roll no:20<br>Student name:usman, roll no:20<br>Student name:usman, roll no:100
D:\examples}_
 \left| \cdot \right|
```
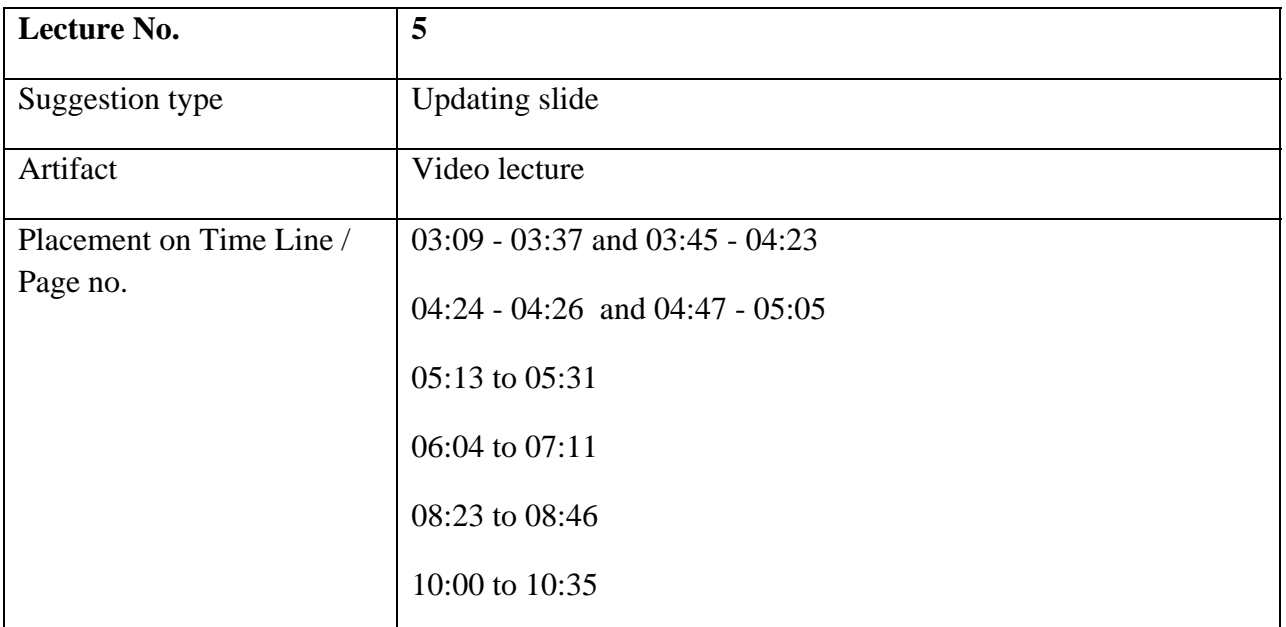

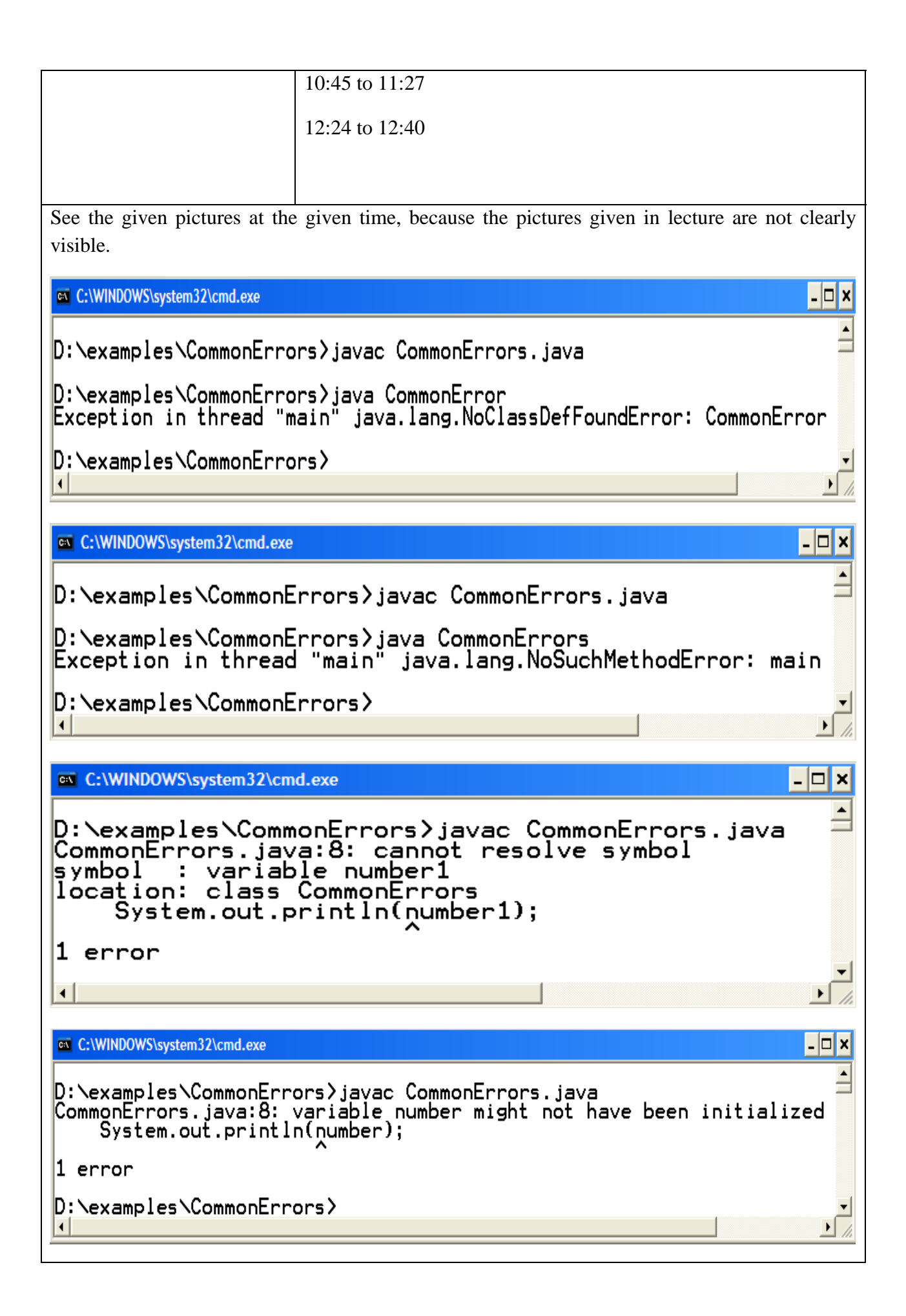

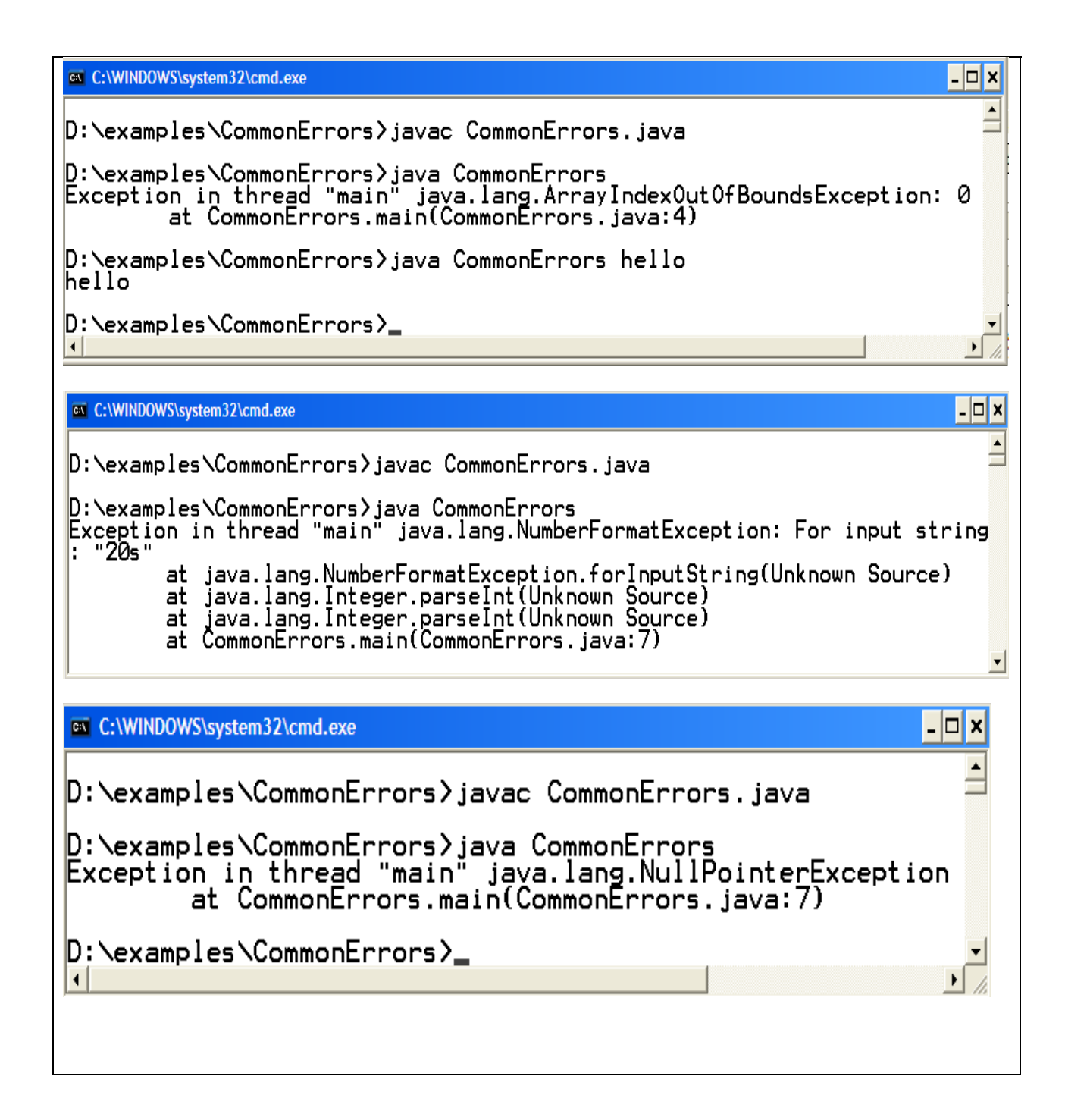

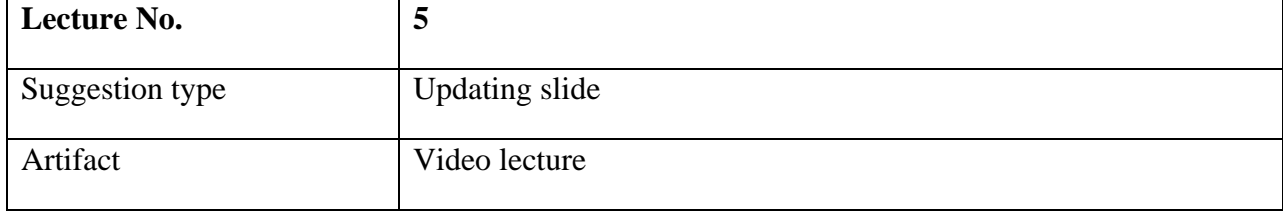

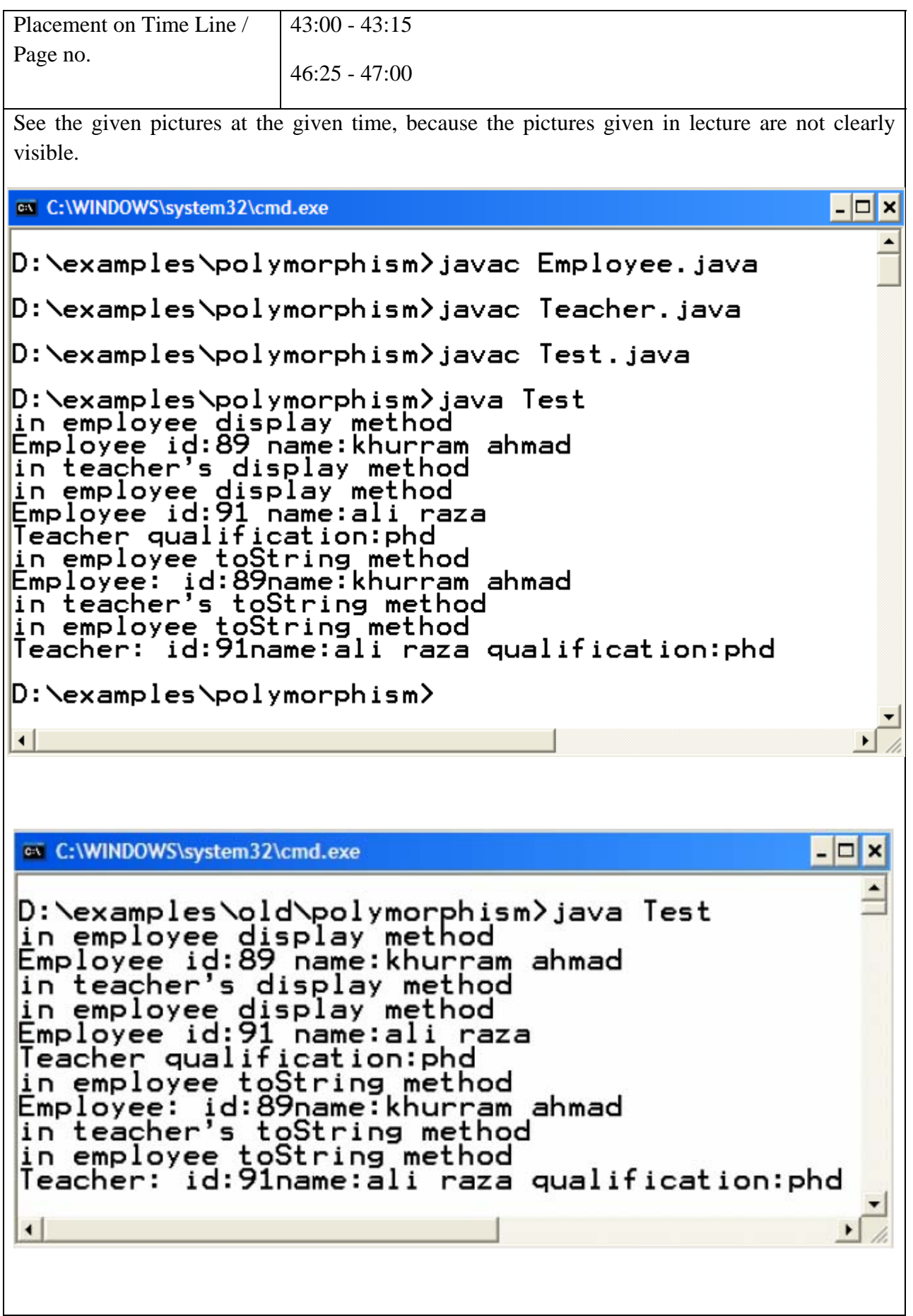

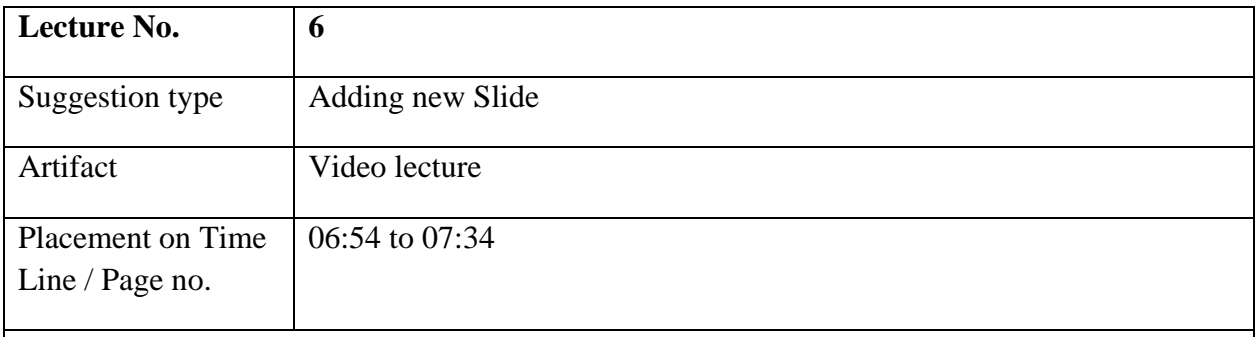

#### **Generic ArrayList:**

ArrayList has been modified in Java5 to support Generics which makes Java ArrayList even more powerful because of enhanced type-safety. Before Java5 since there was no generics no type checking at compile time which means there is chance of storing different type of element in an ArrayList which is meant for something and ultimately results in ClassCastException during runtime. with generics you can create Java ArrayList which accepts only type of object specified during creation time and results in compilation error if someone tries to insert any other object into ArrayList in Java; for example if you create an ArrayList of String object you cannot store Integer on it because add() method of ArrayList will check Type before adding object into ArrayList in Java opposite to add() method of Java4 which accepts any object.

### **Creating Generic ArrayList:**

ArrayList <ObjectType> arrayListName= new ArrayList<ObjectType>();

#### **Example:**

ArrayList <PersonInfo> person= new ArrayList<PersonInfo>();

http://javarevisited.blogspot.com/2011/05/example-of-arraylist-in-java-tutorial.html

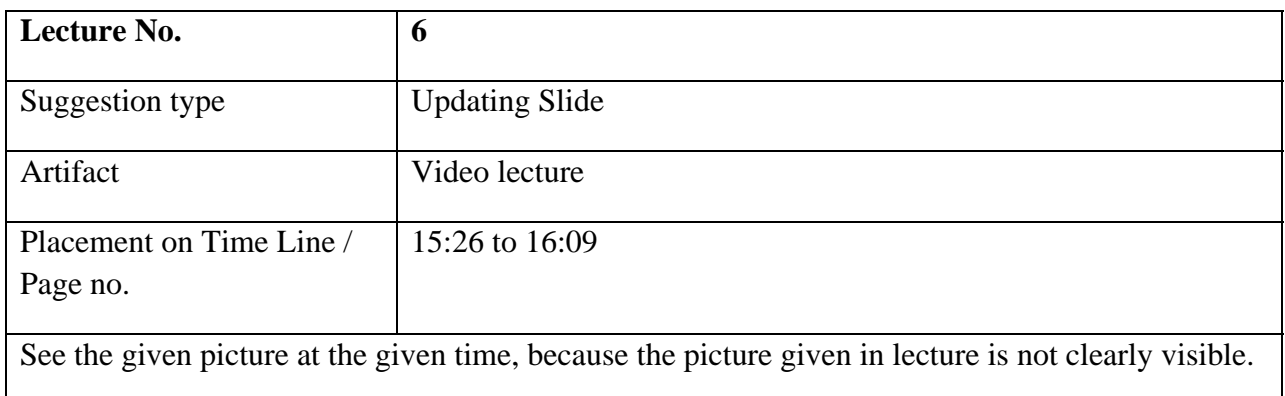

## ex C:\WINDOWS\system32\cmd.exe – ∣□ × ۸ D:\examples\collections>javac TestArrayList.java D:\examples\collections>java TestArrayList p:\examples\coffections};ave<br>|arraylist size: 3<br>|Student name:ali, roll no:1, Student name:saad, roll no:2<br>Student name:raza, roll no:3  $\left| \cdot \right|$ ٠

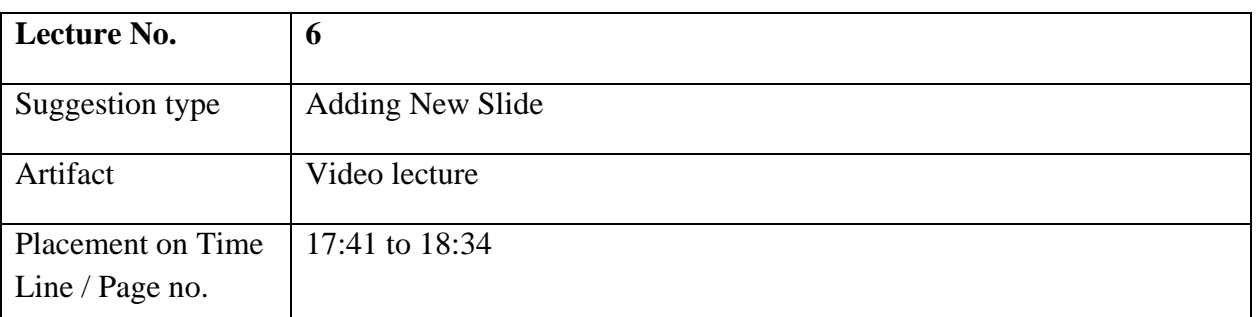

## **Syntax of Generic HashMap:**

HashMap<ObjectType Key,ObjectType Value> HashMapName= new HashMap <ObjectType Key, ObjectType Value>();

## **Example:**

HashMap <String, Student> h= new HashMap <String, Student>();

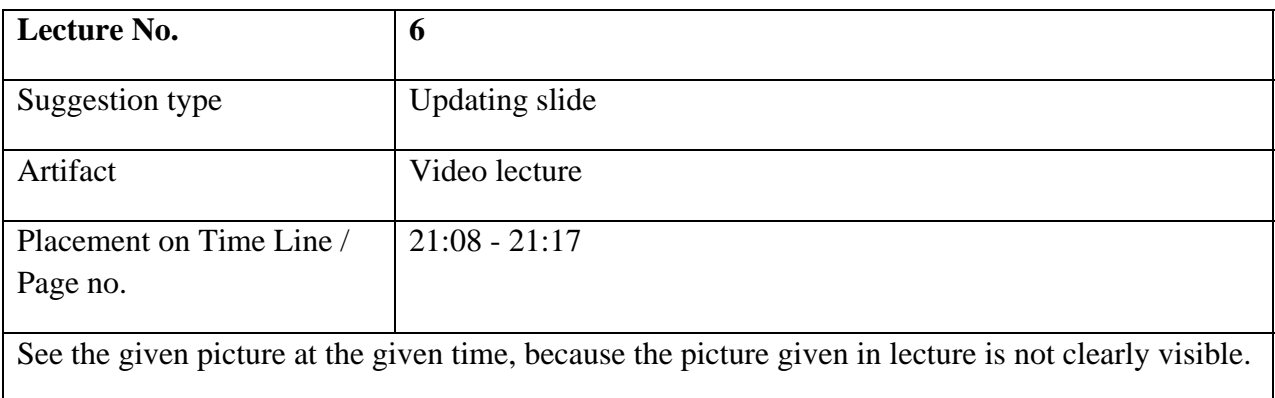

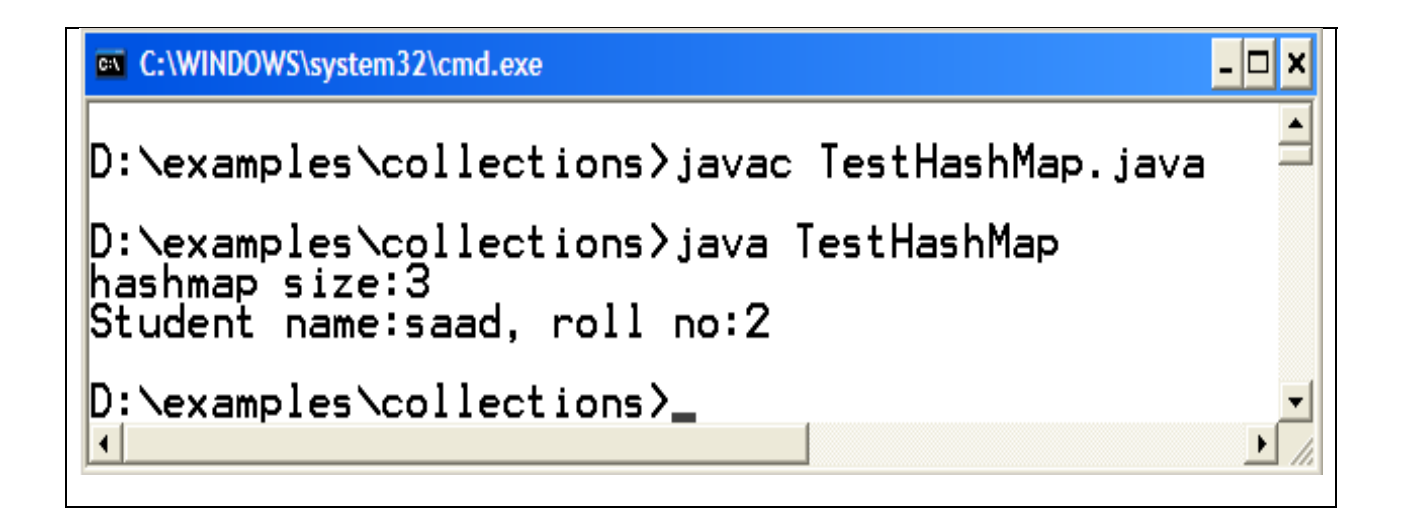

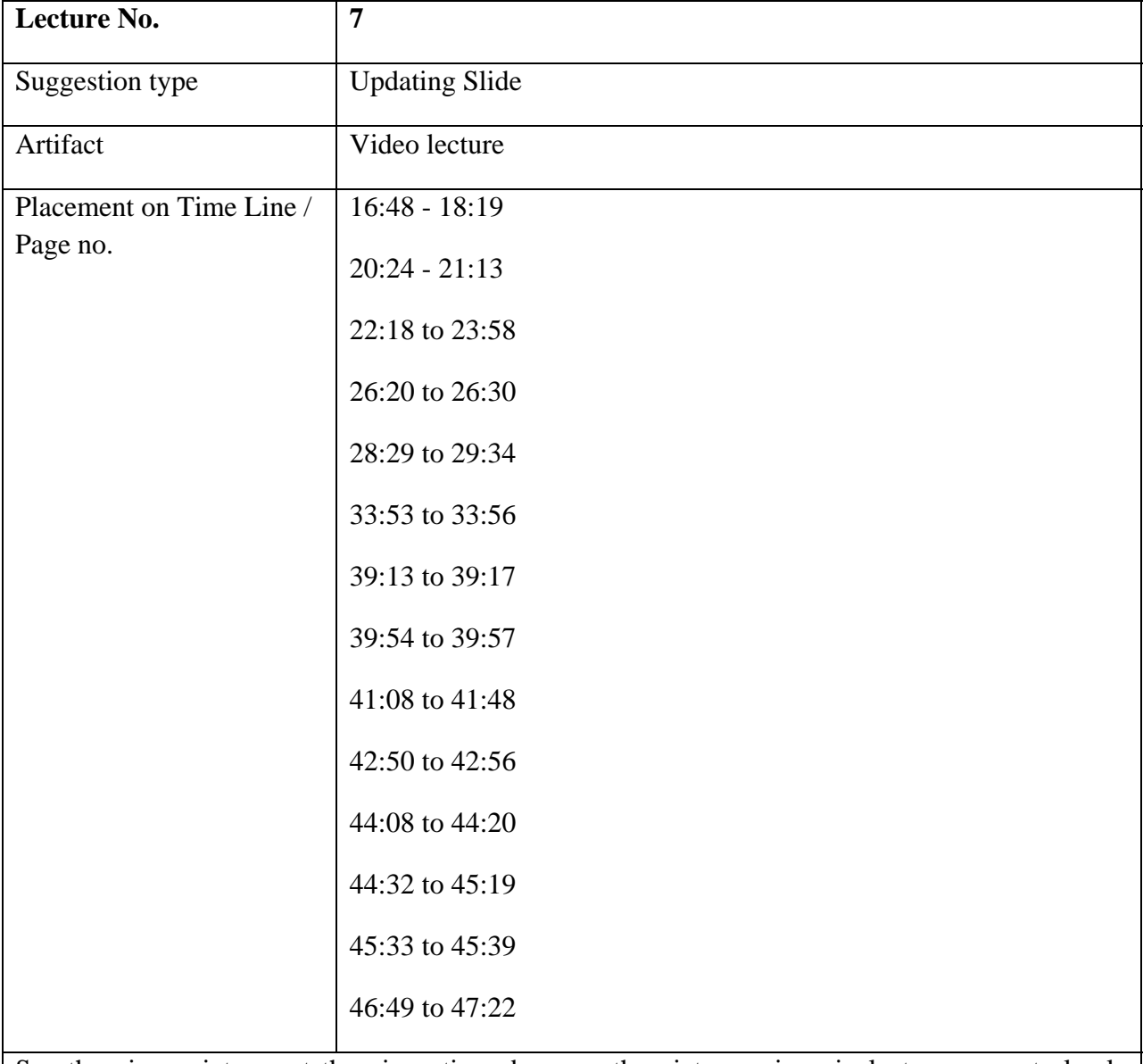

See the given pictures at the given time, because the pictures given in lecture are not clearly visible.

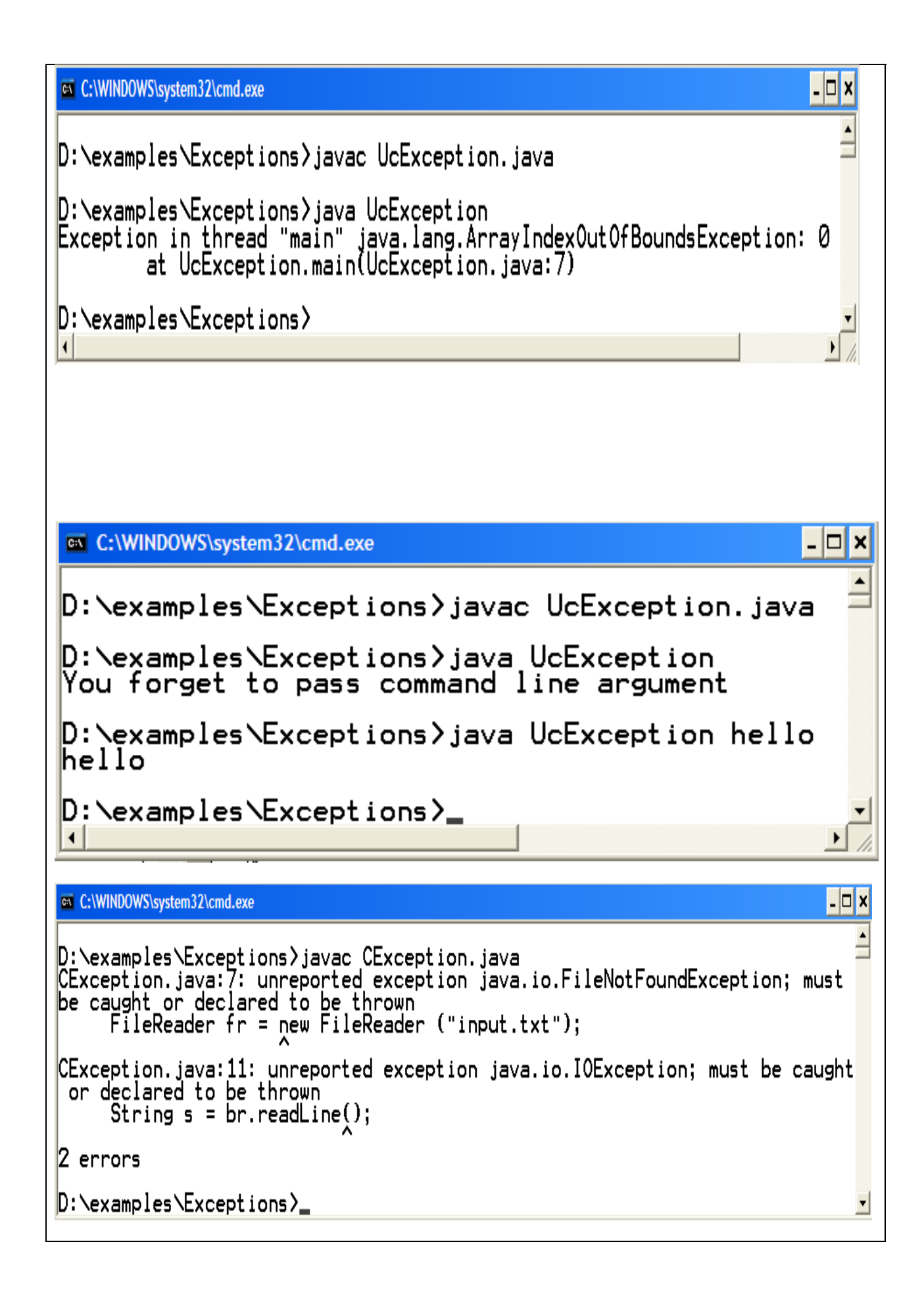

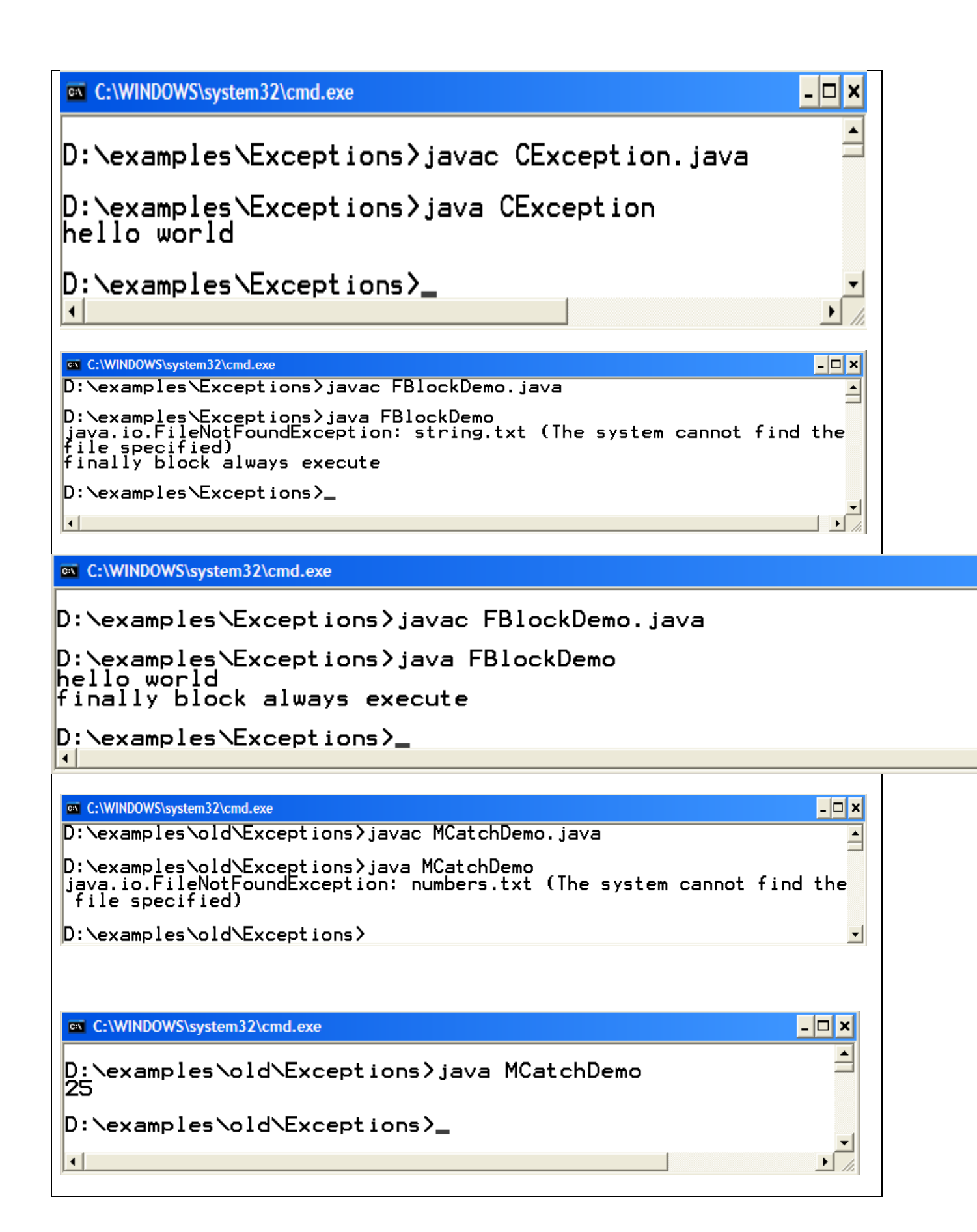

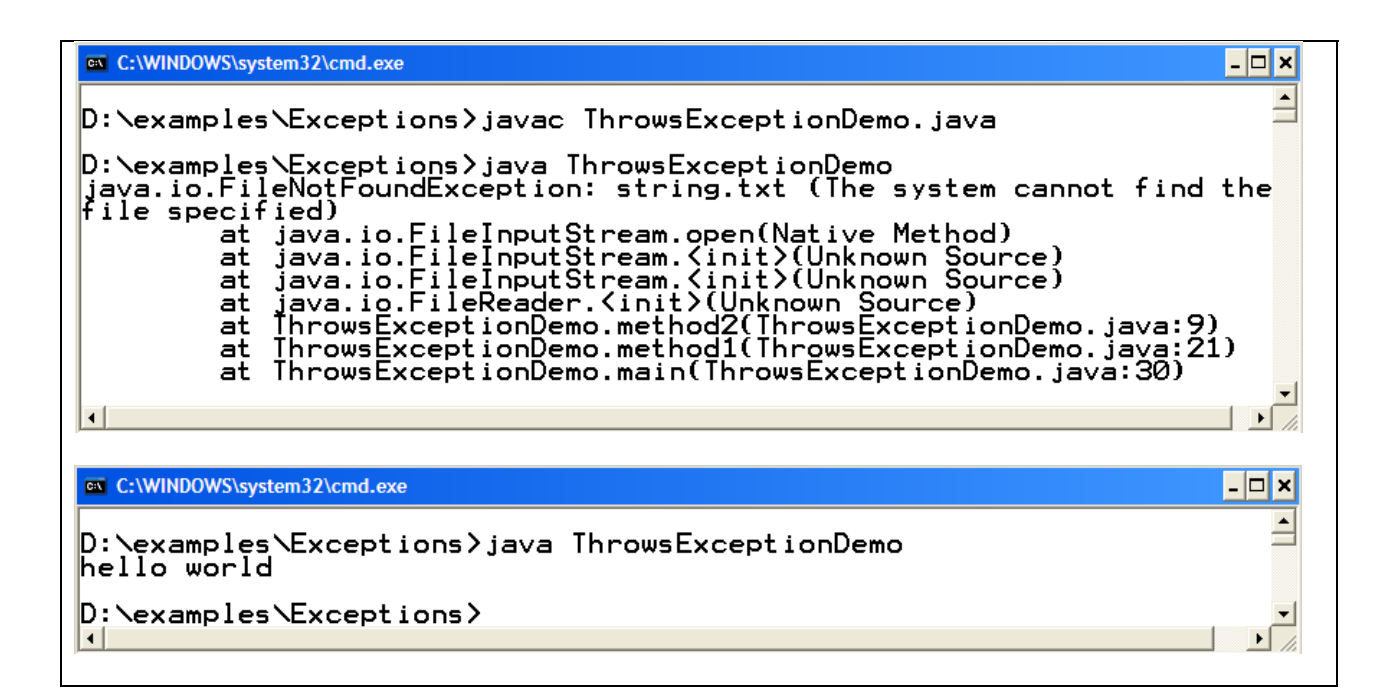

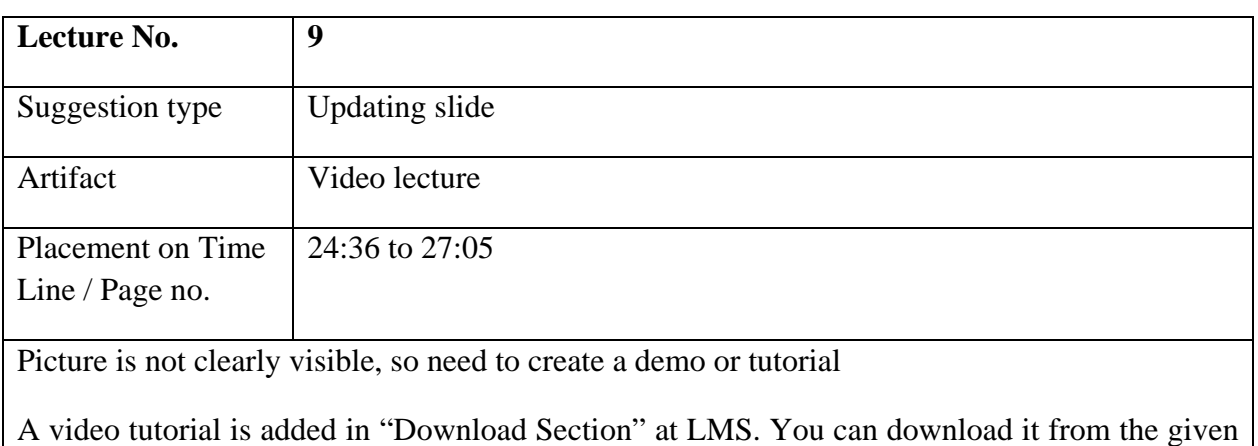

link:

http://vulms.vu.edu.pk/Courses/CS506/Downloads/GUI.avi

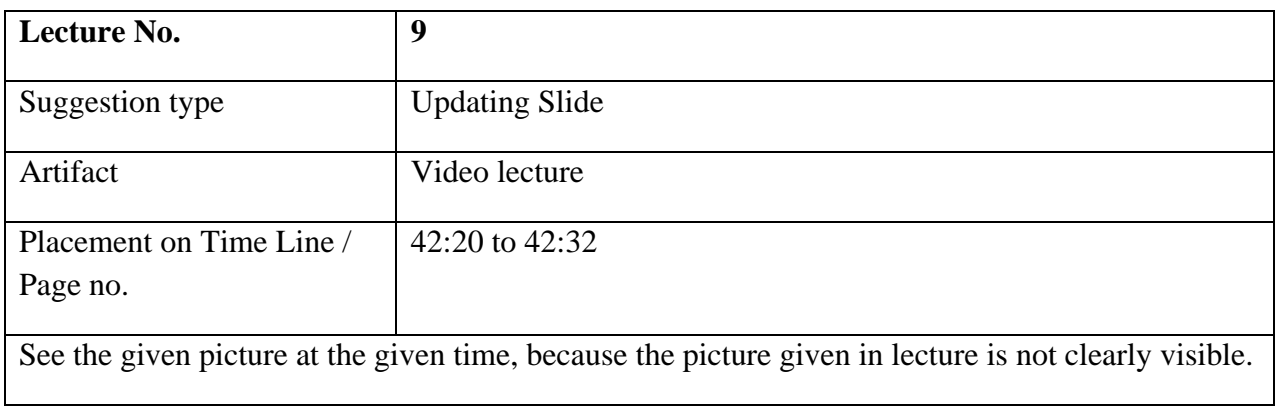

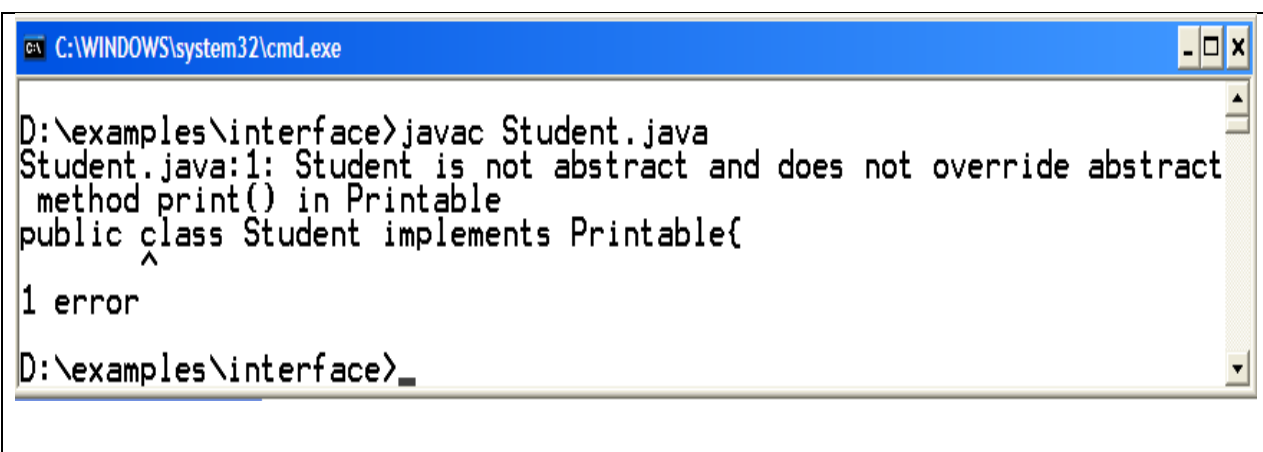

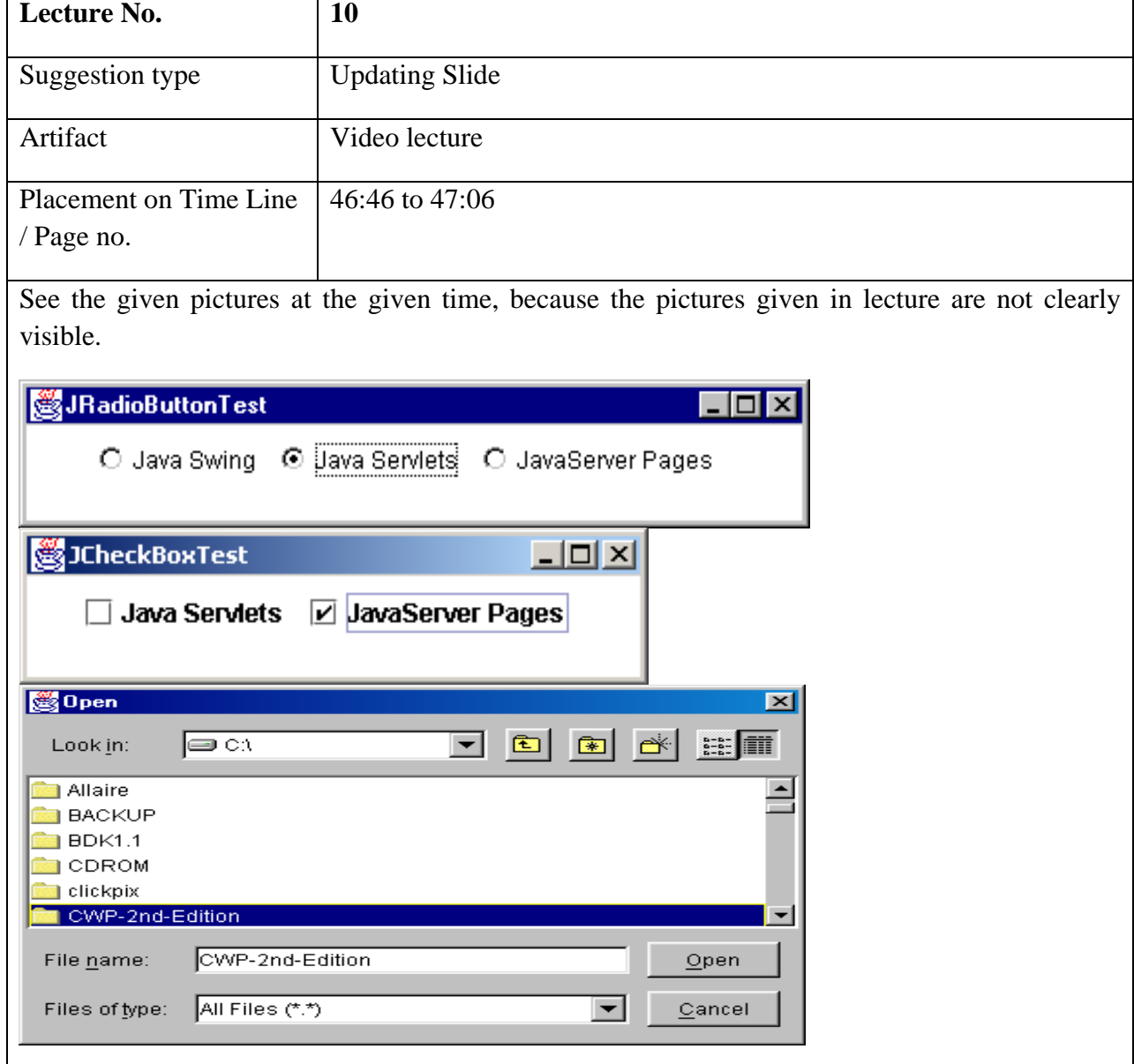

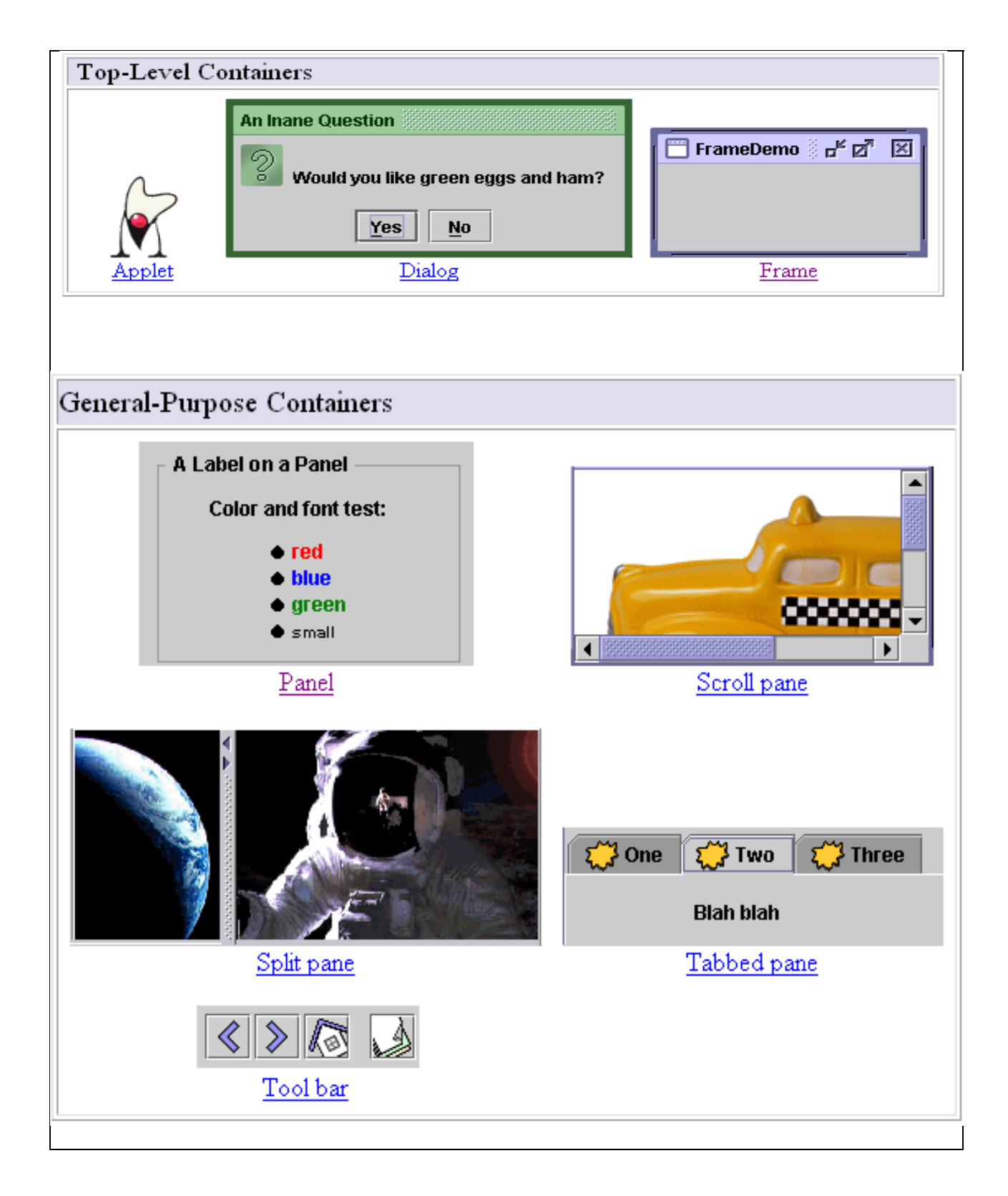

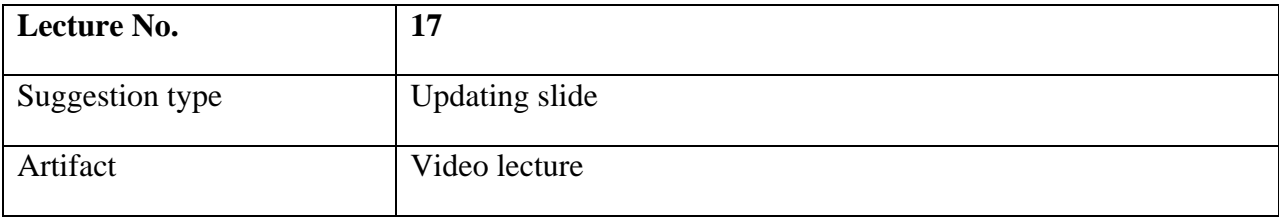

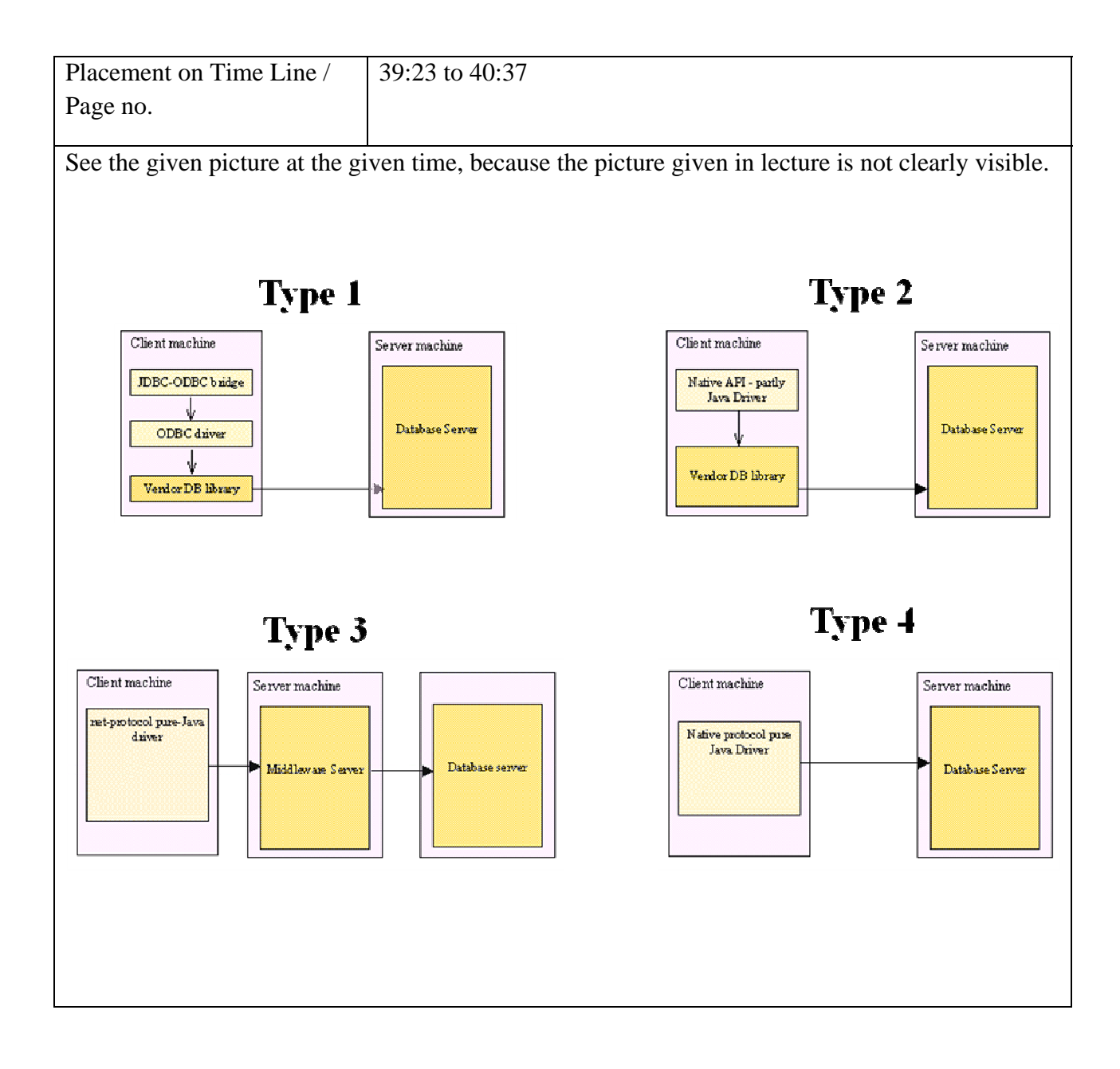

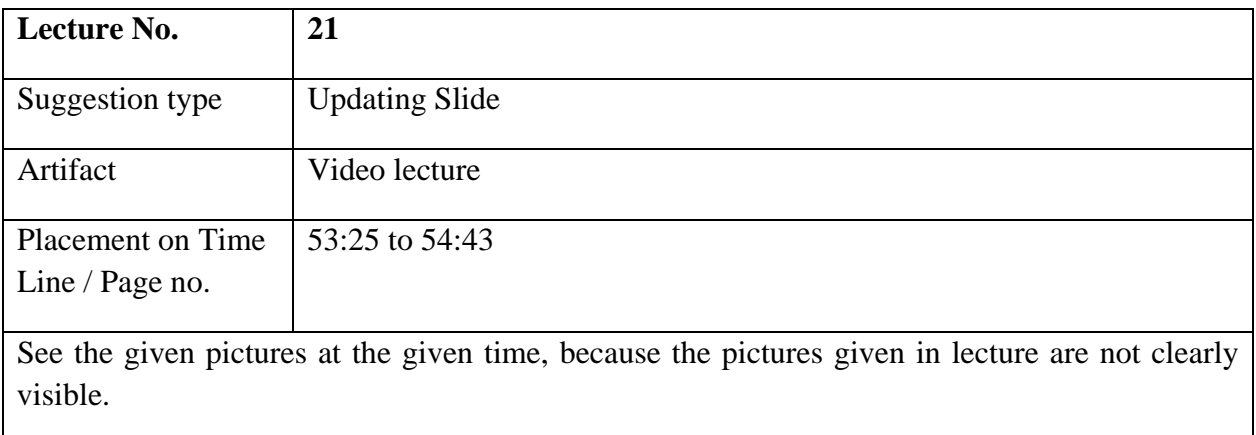

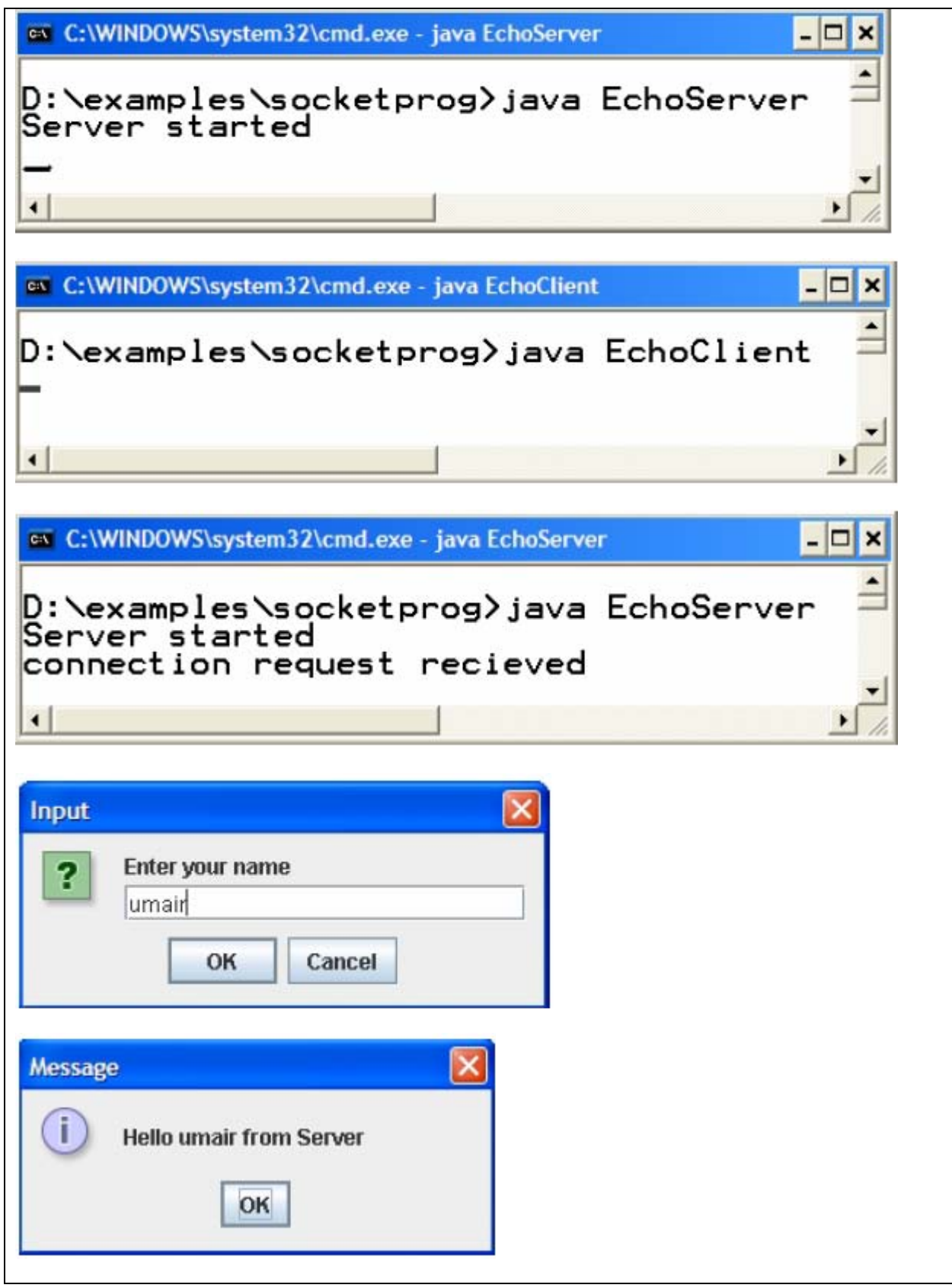

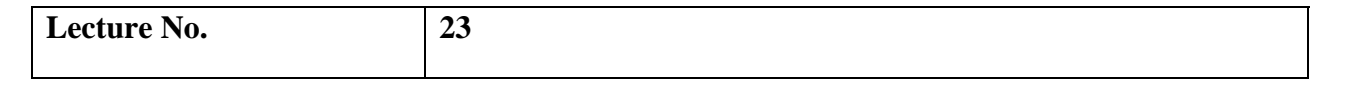

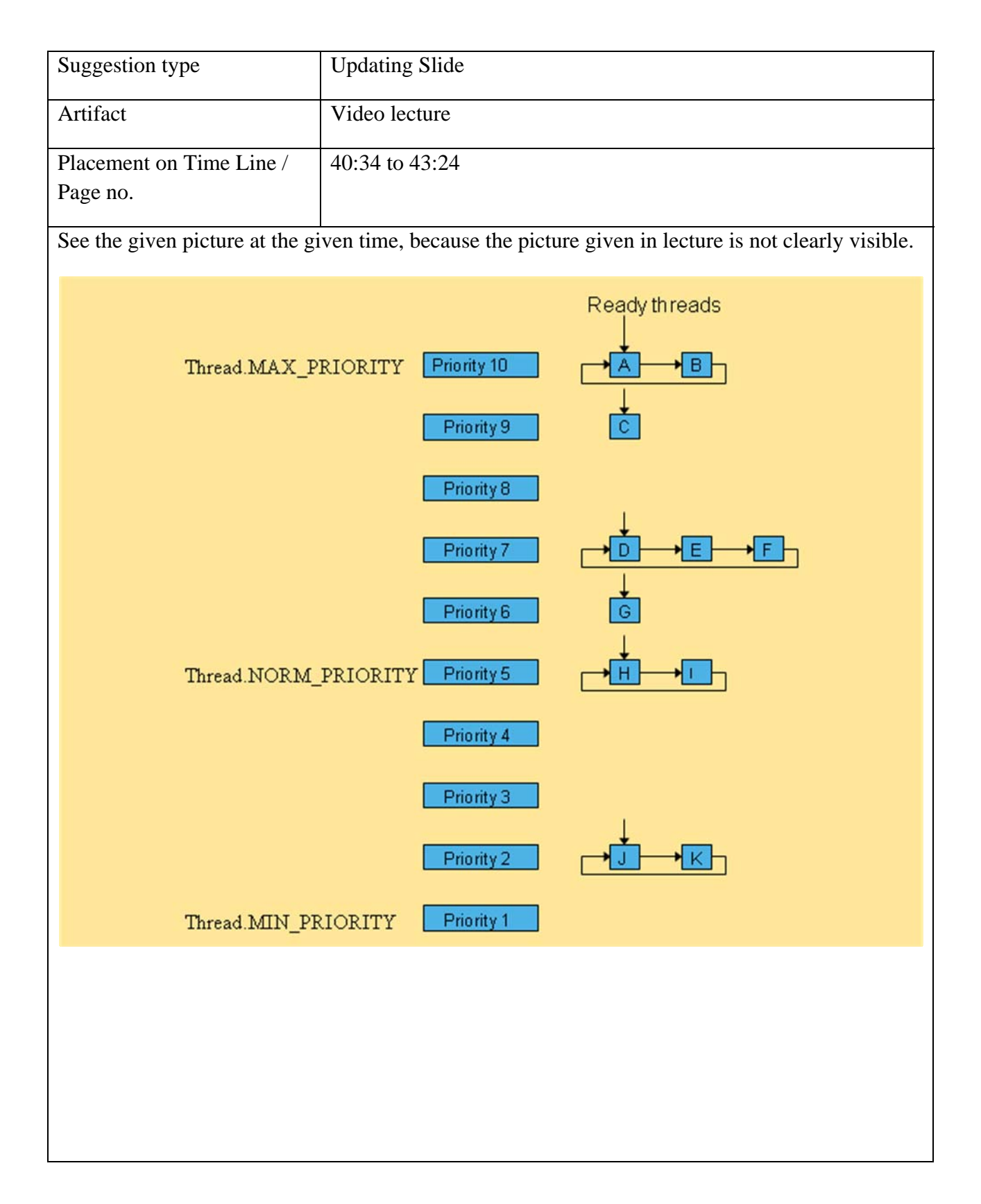

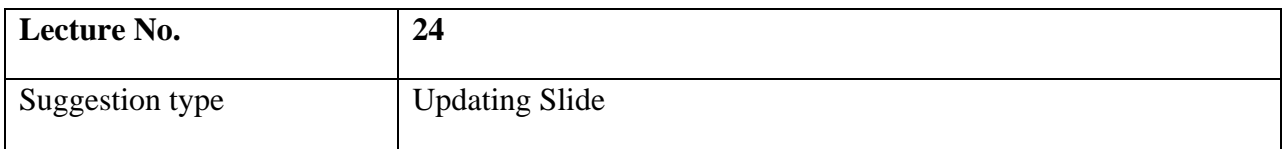

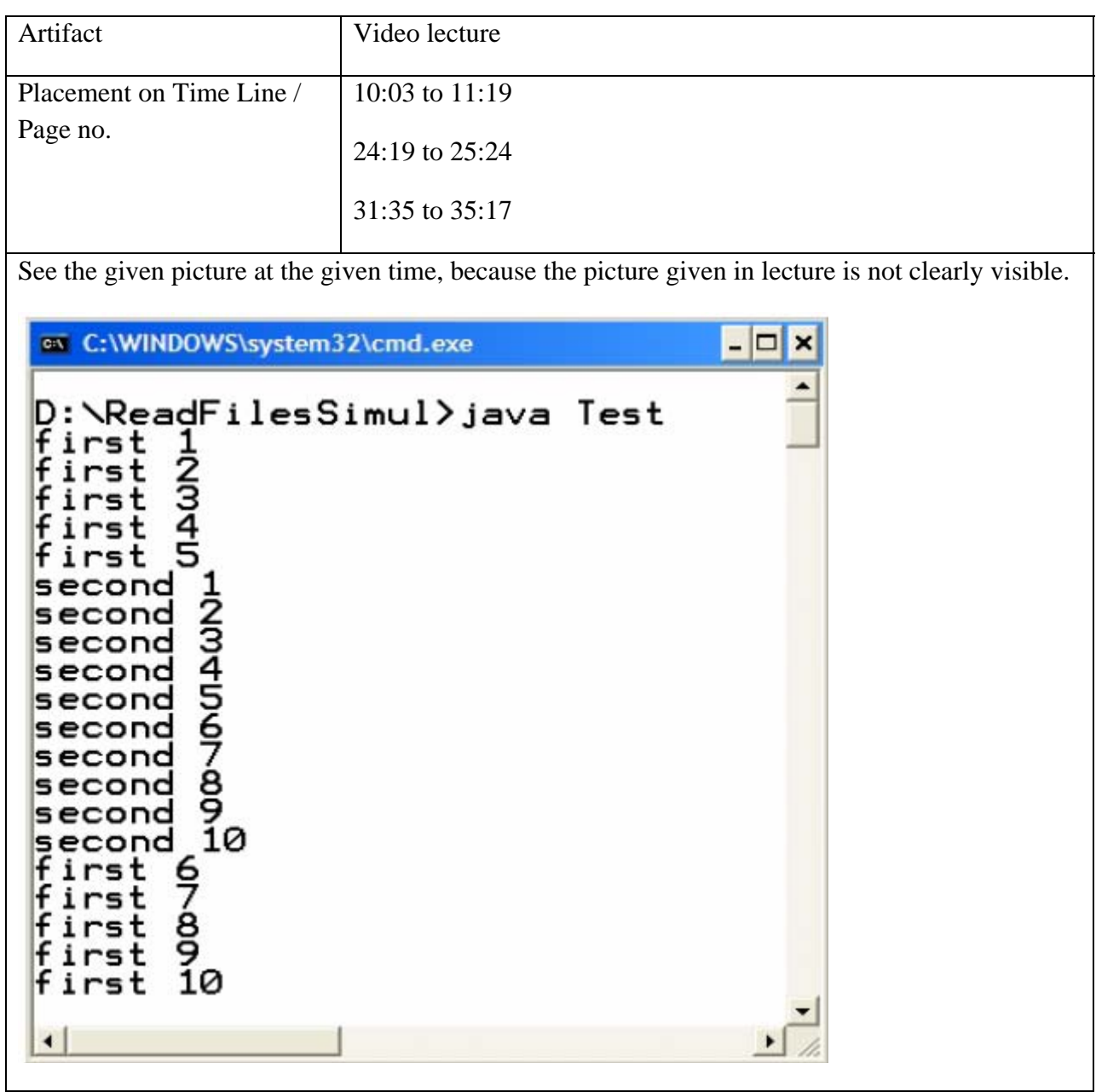

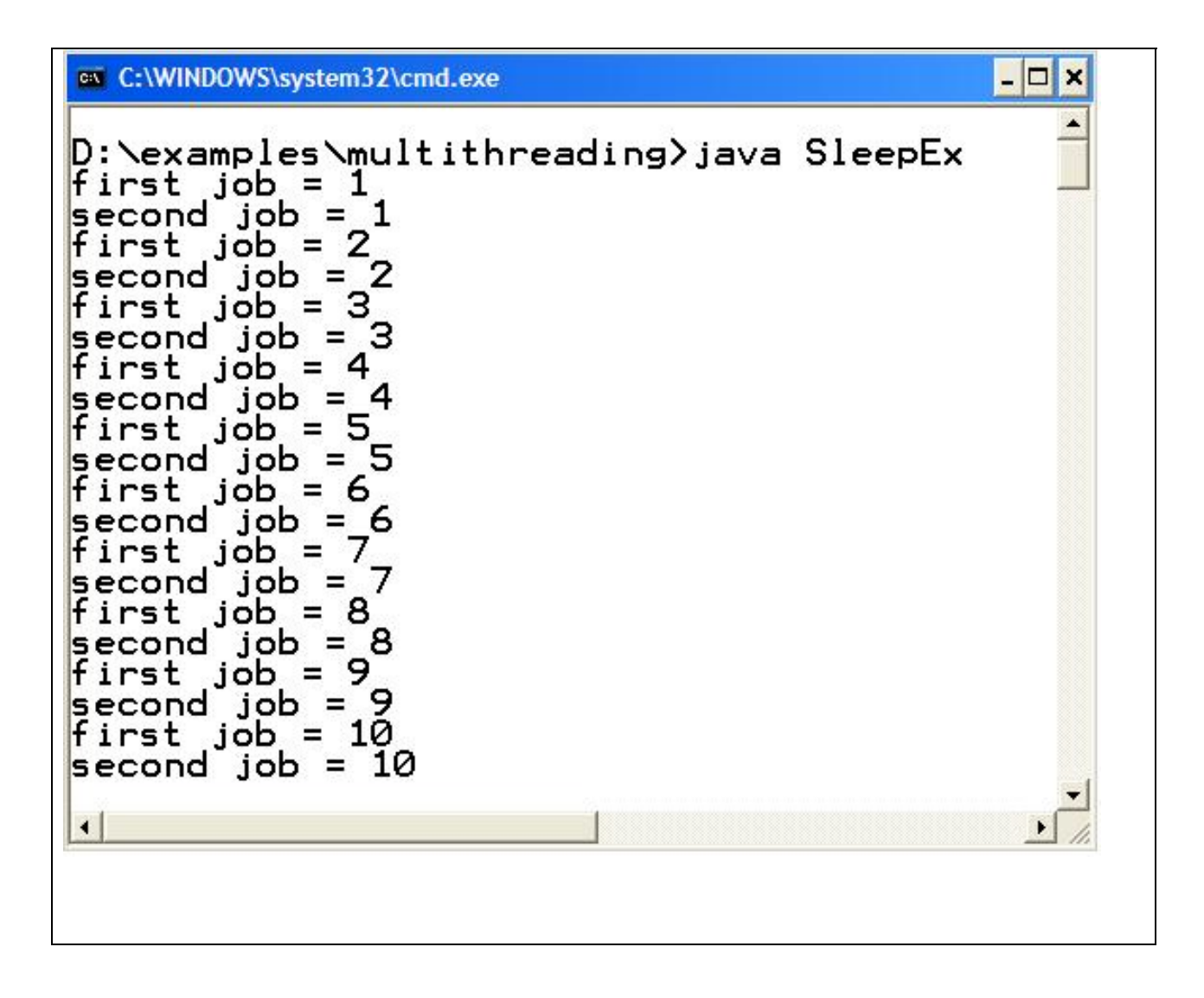

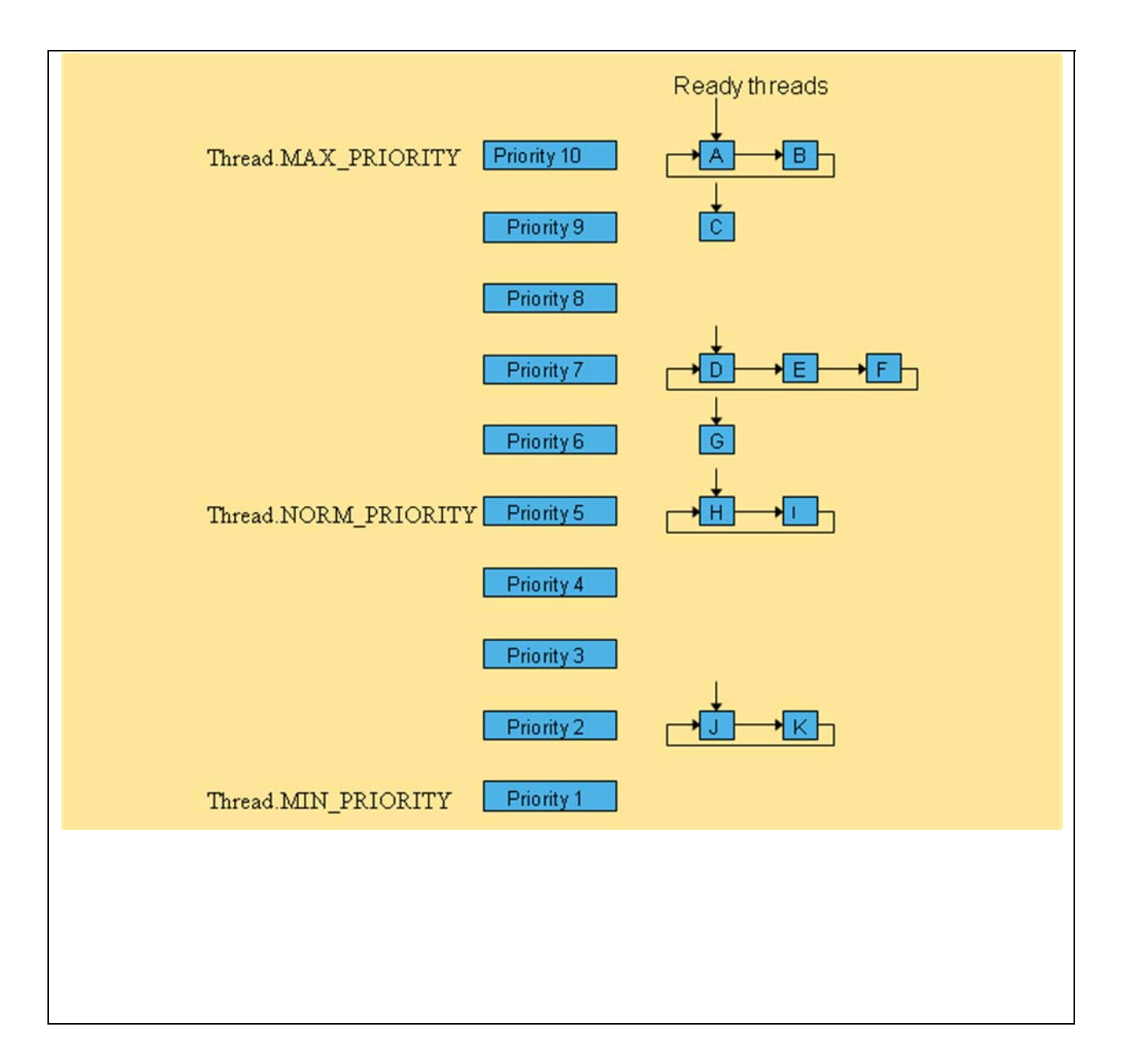

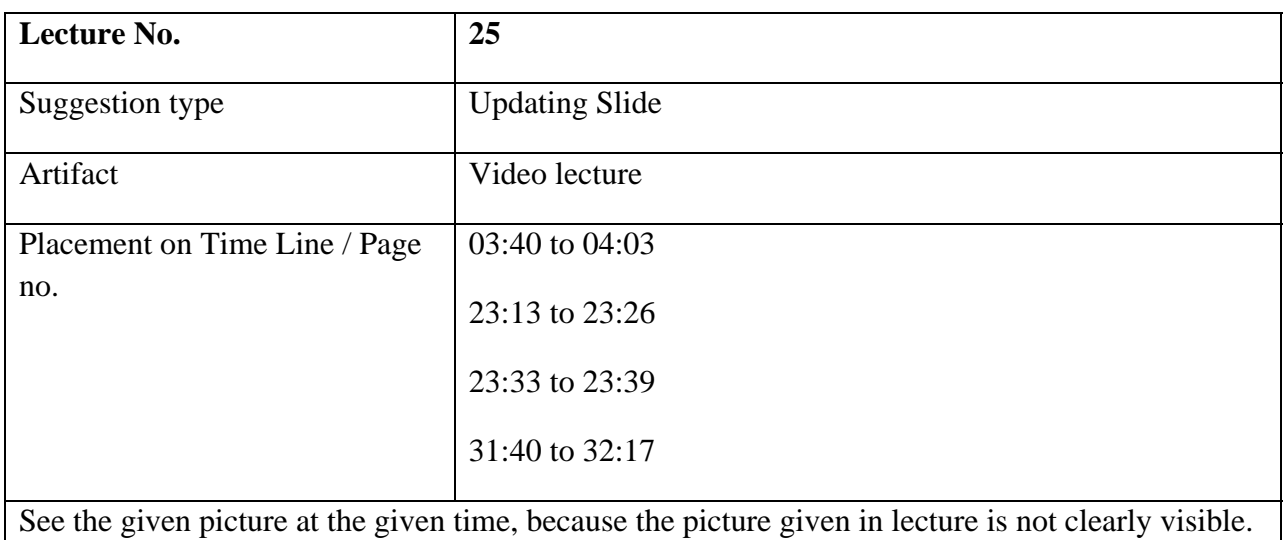

#### PERFORMANCE MANAGEMENT

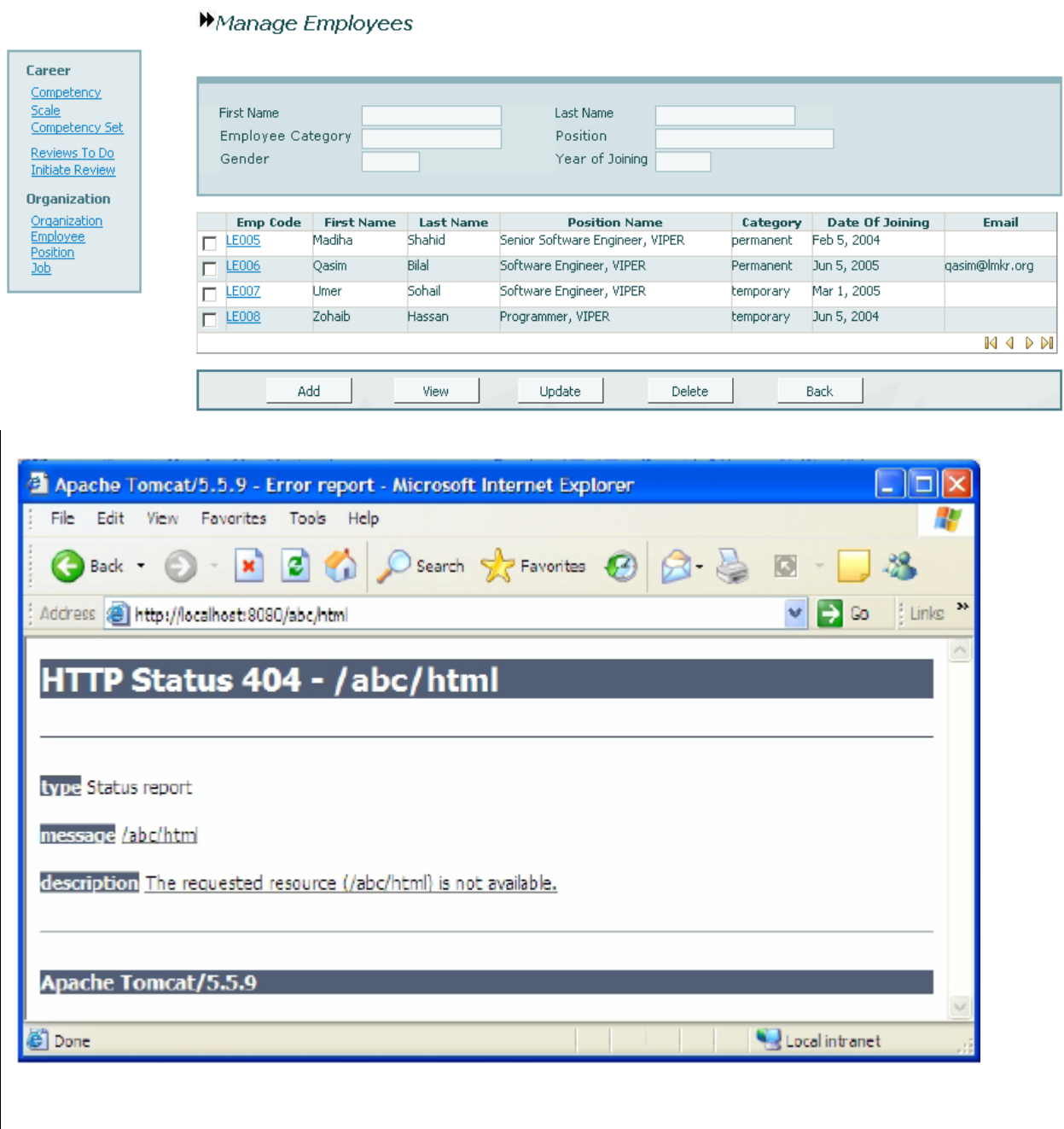

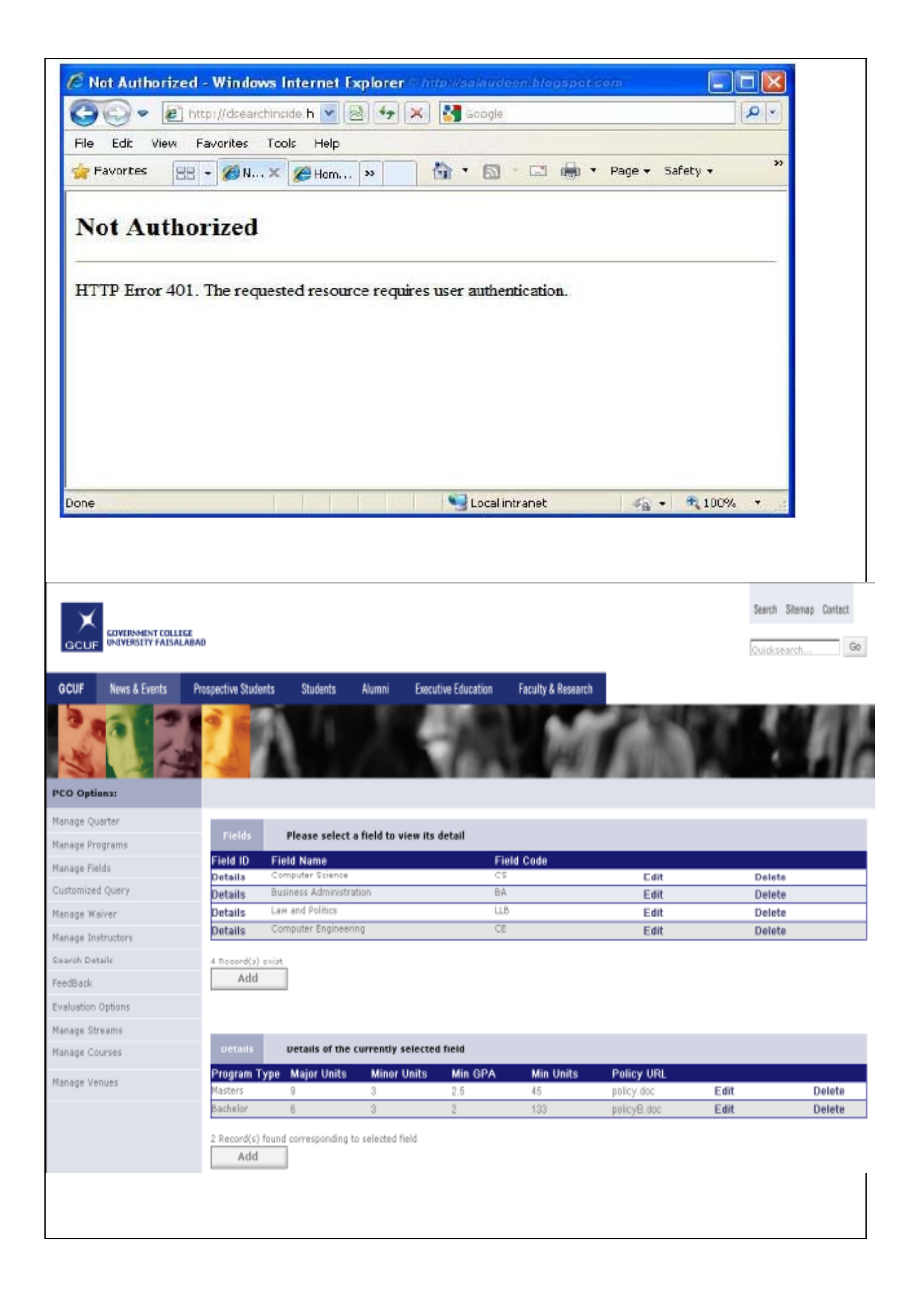

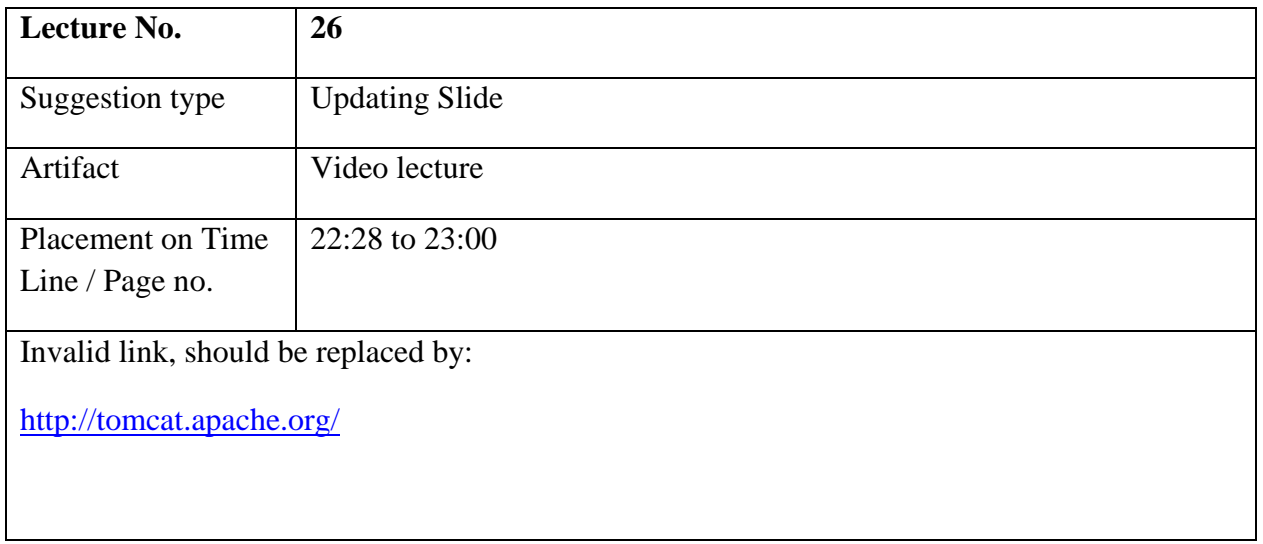

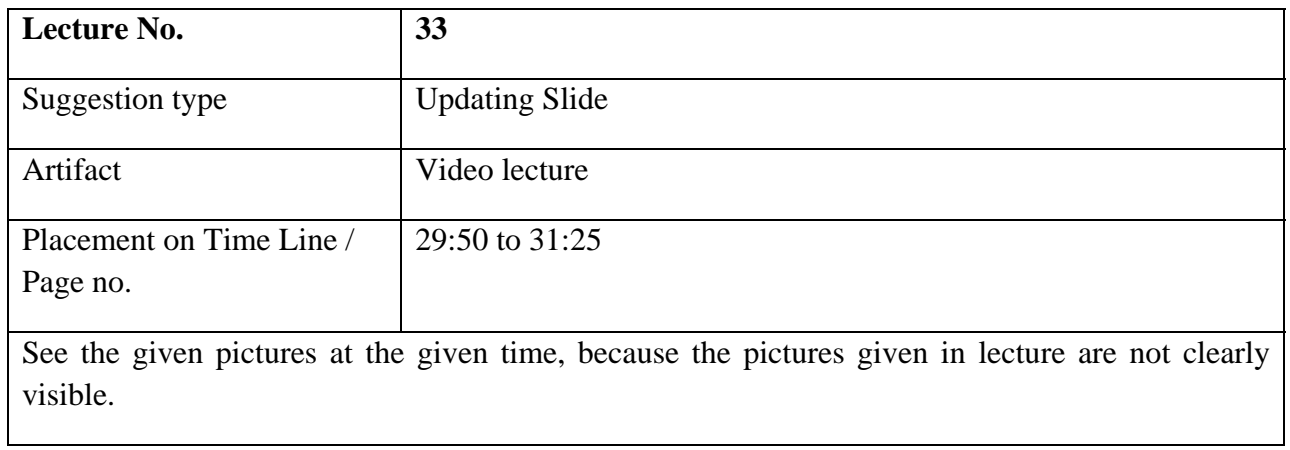

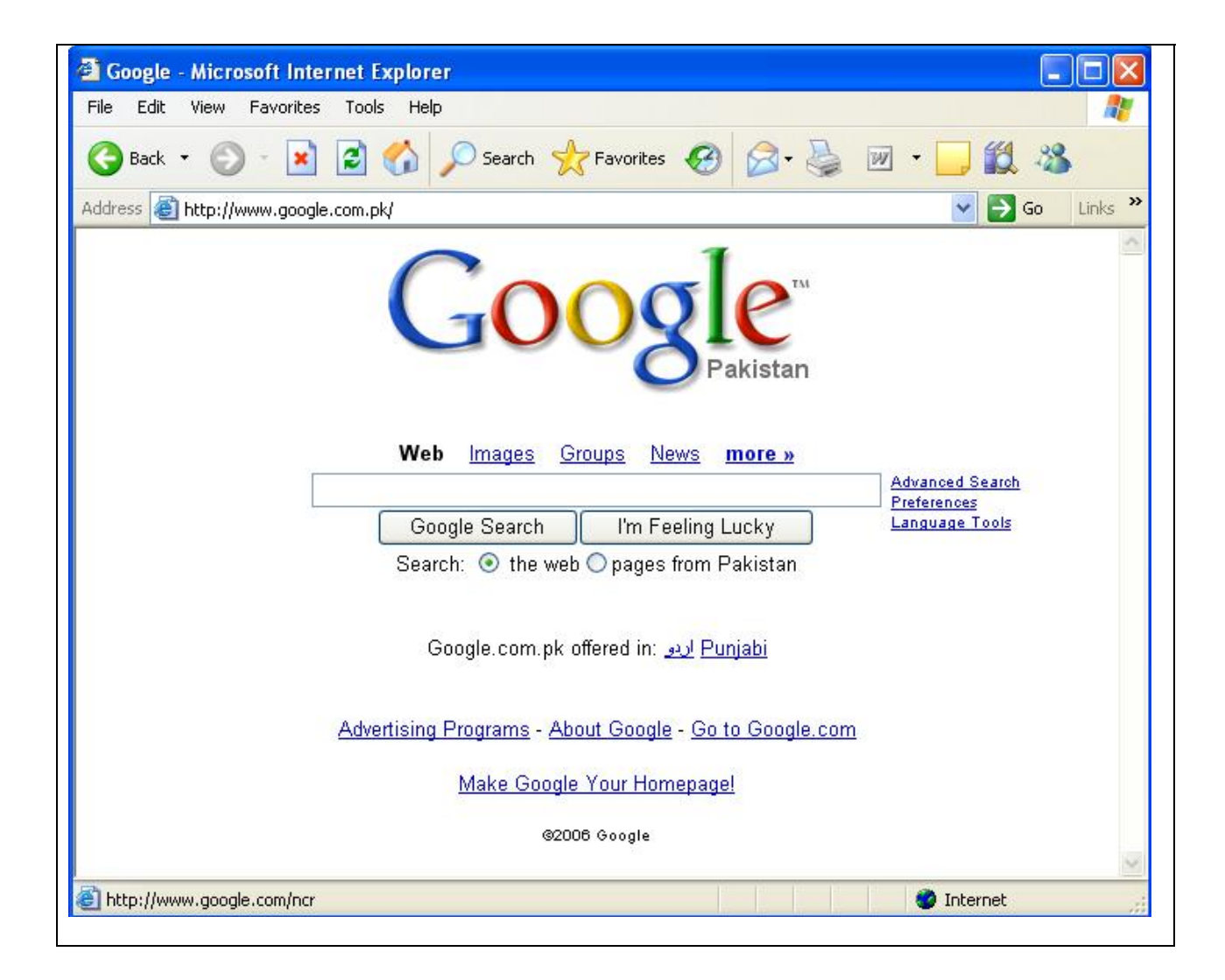

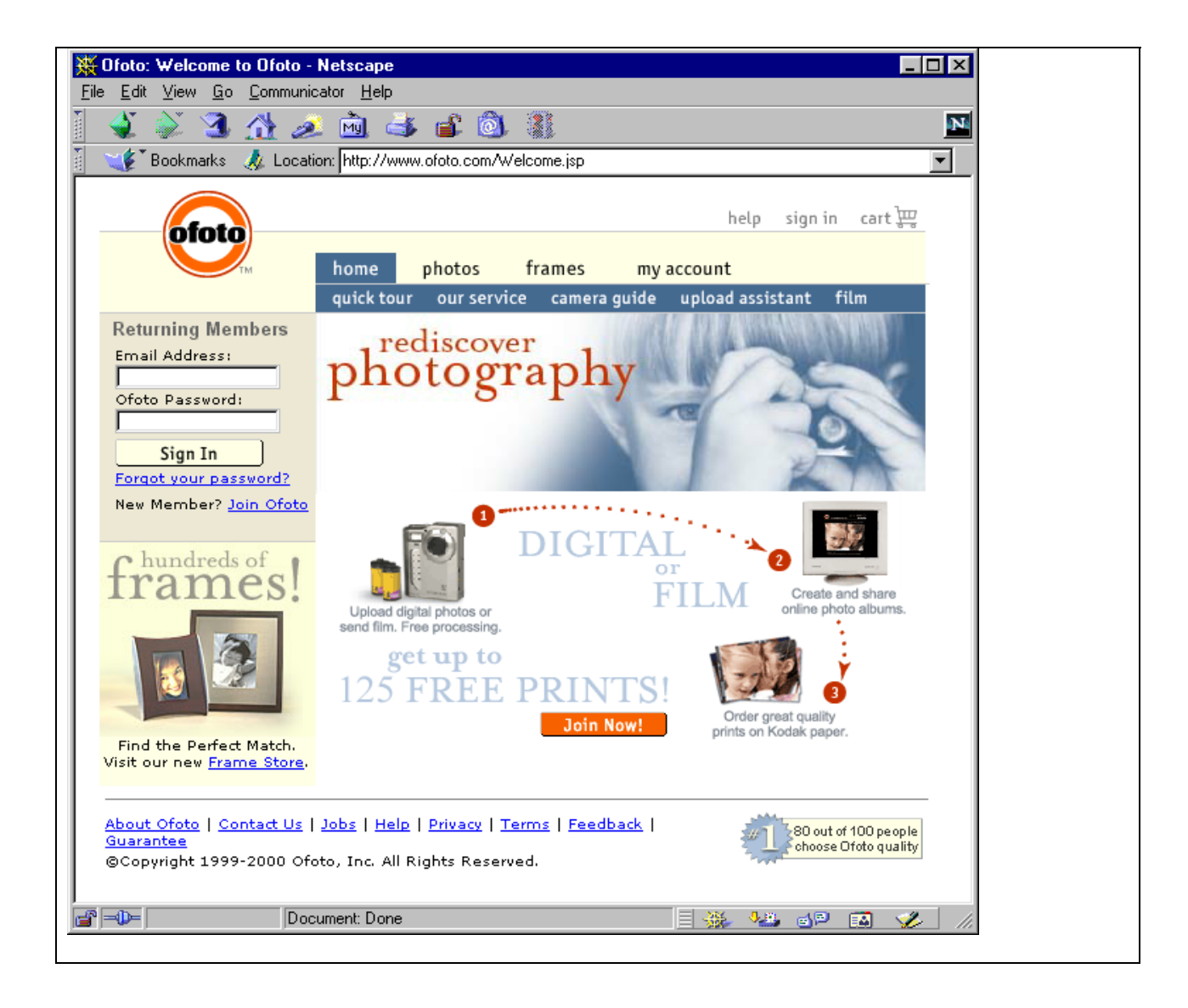

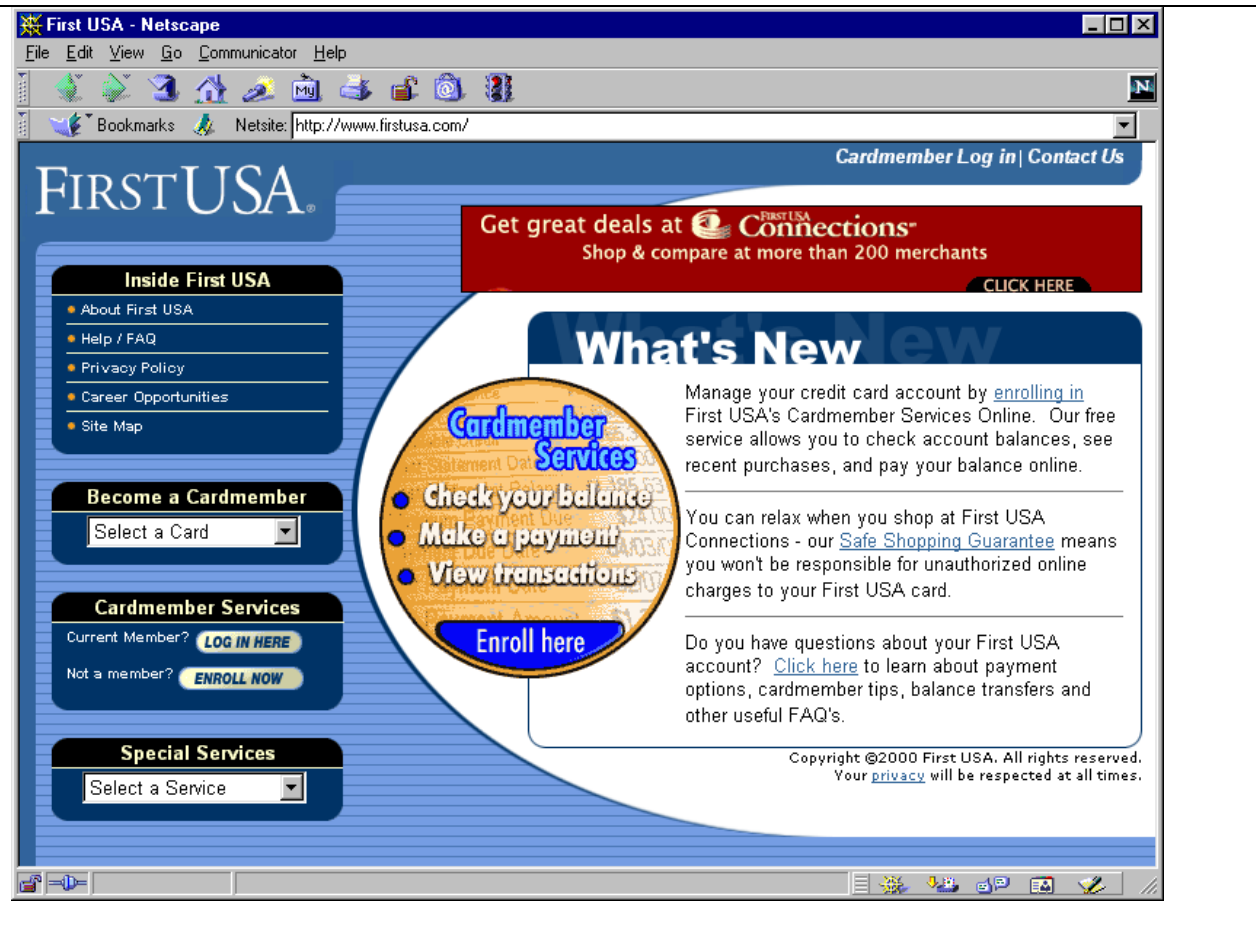

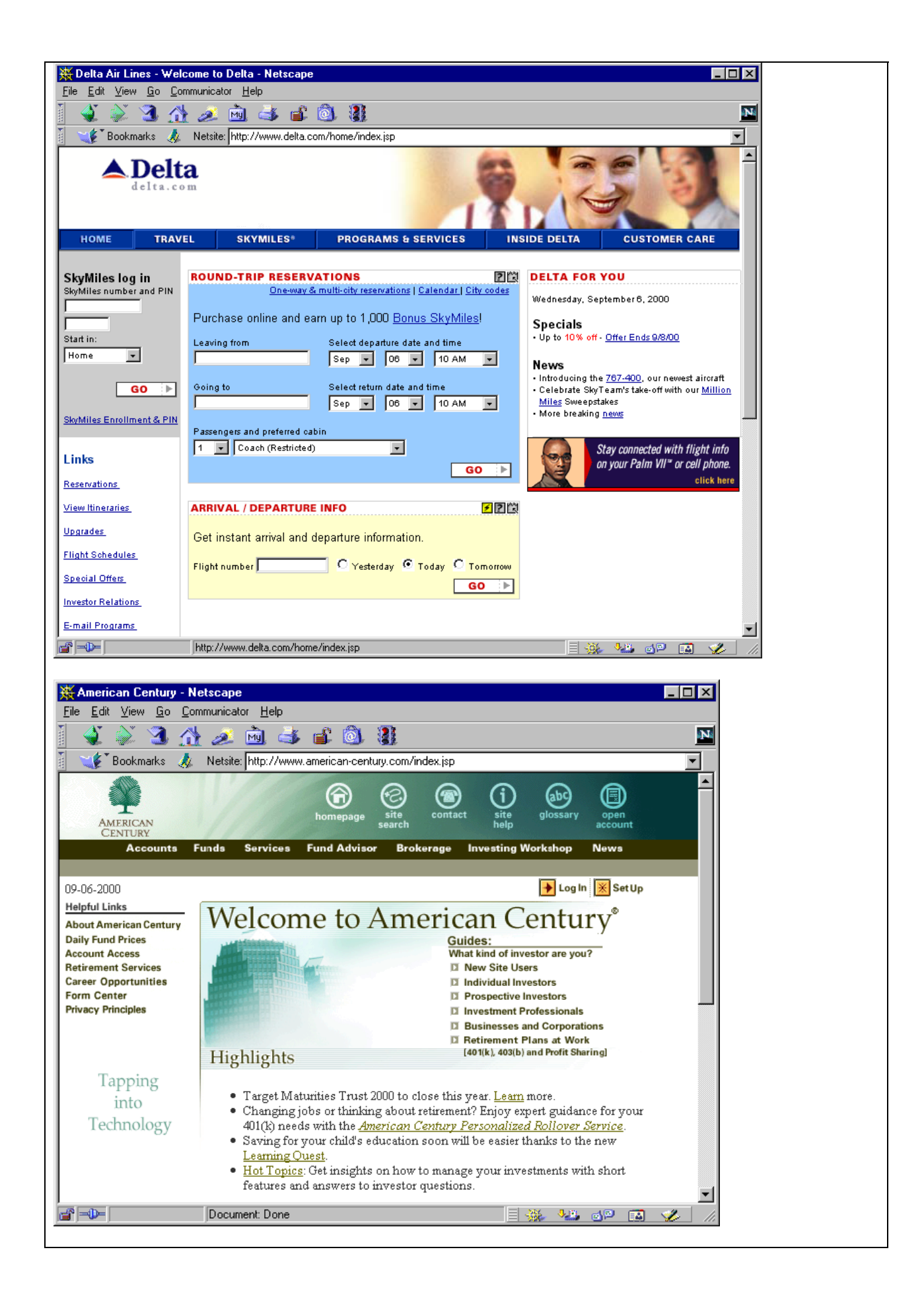

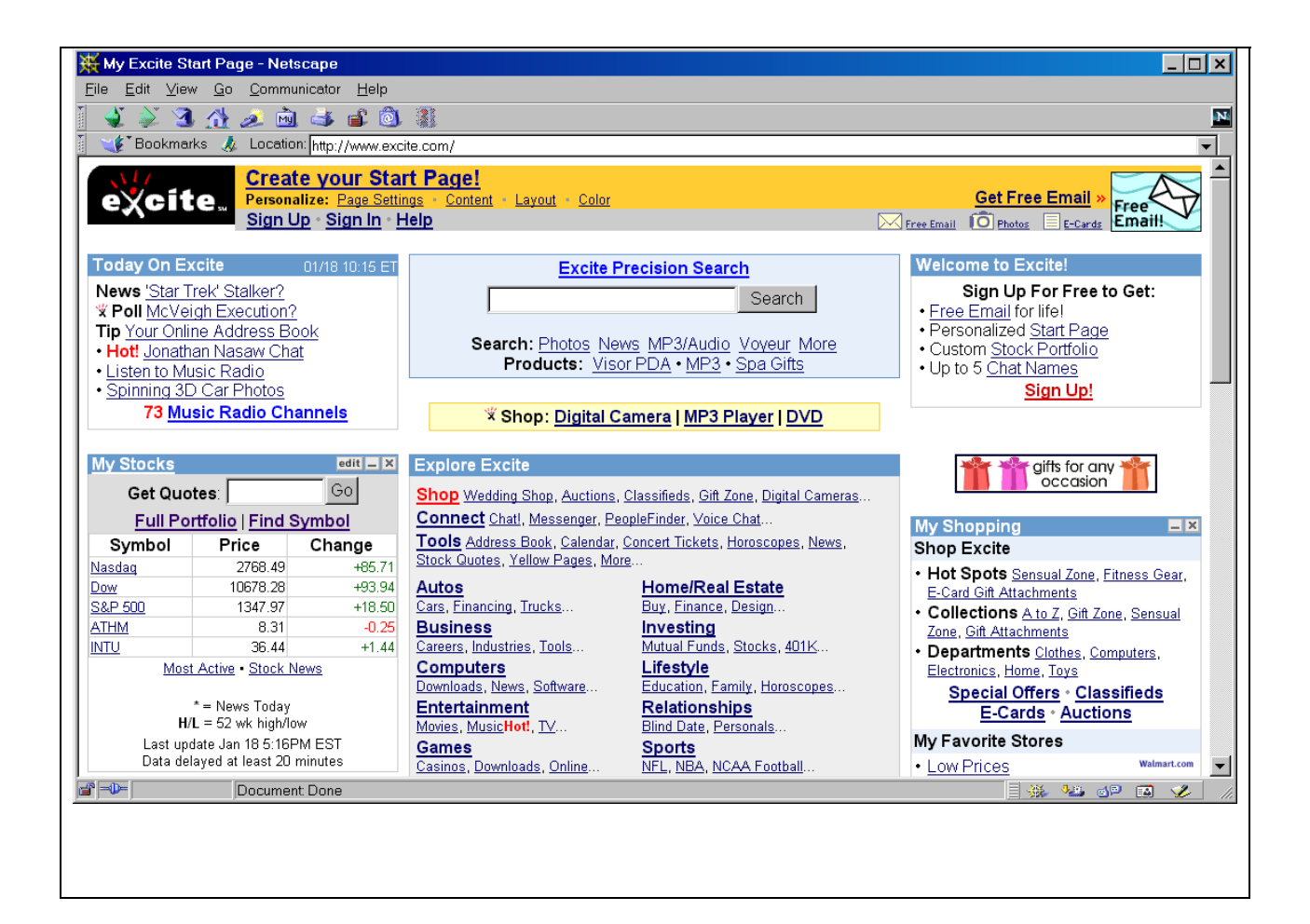

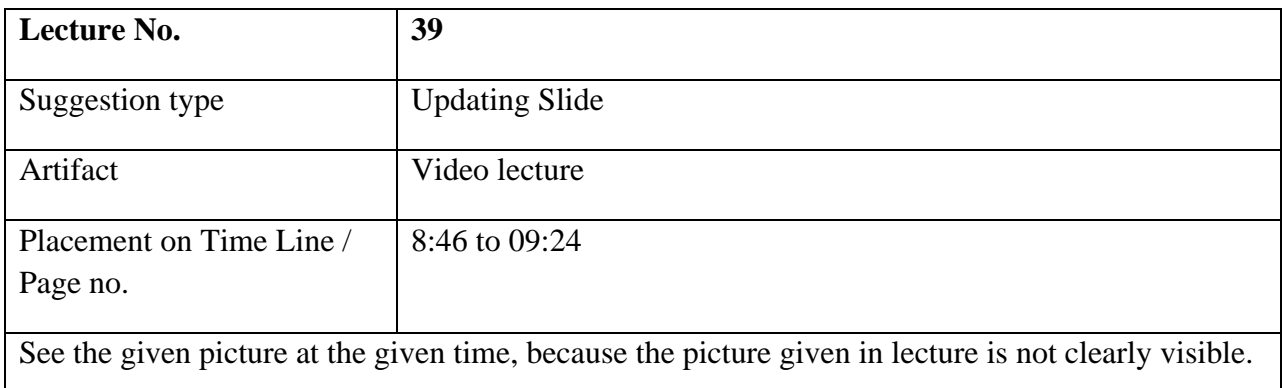

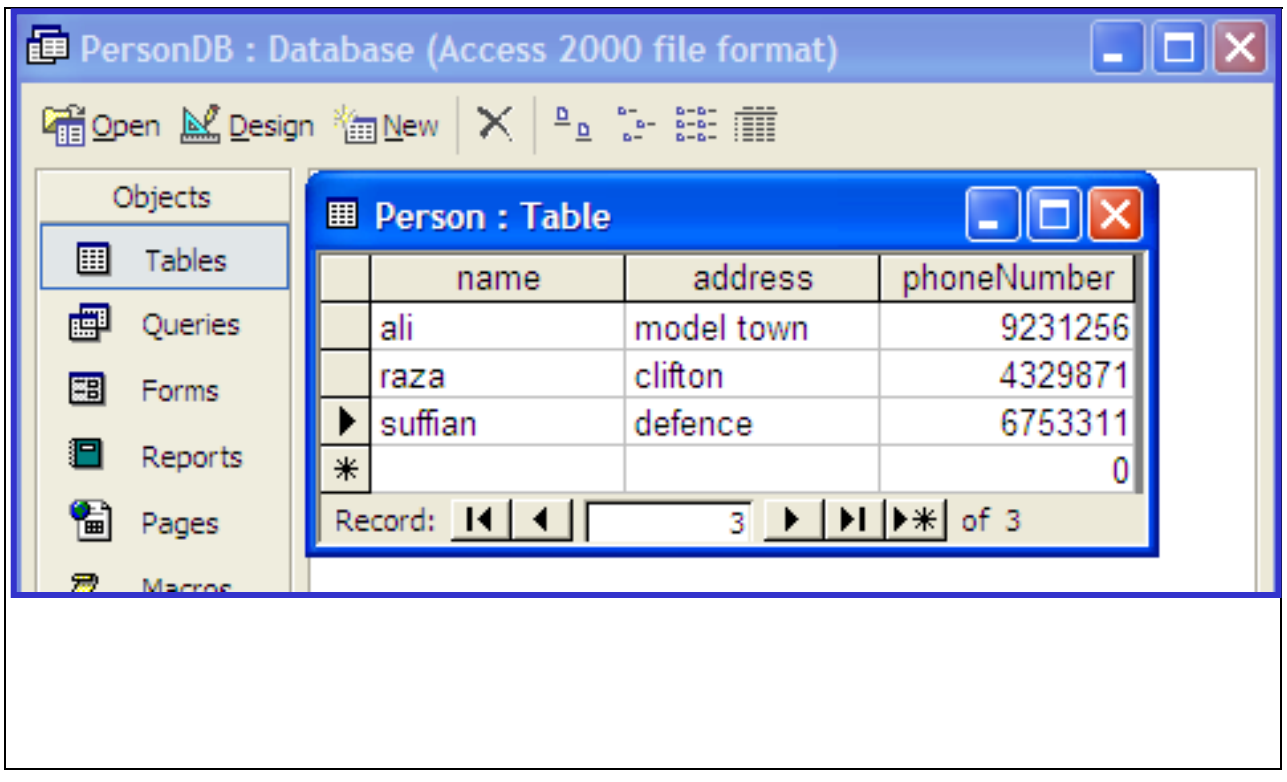

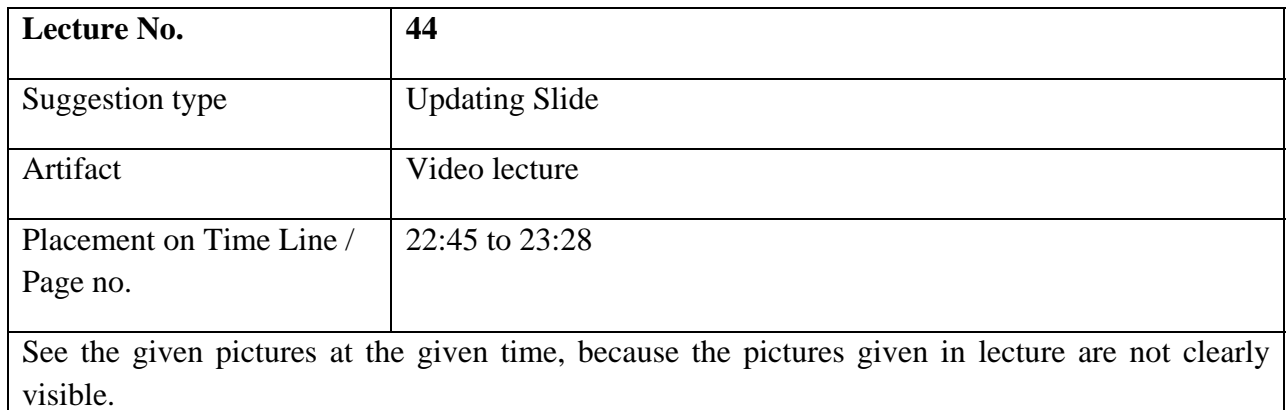

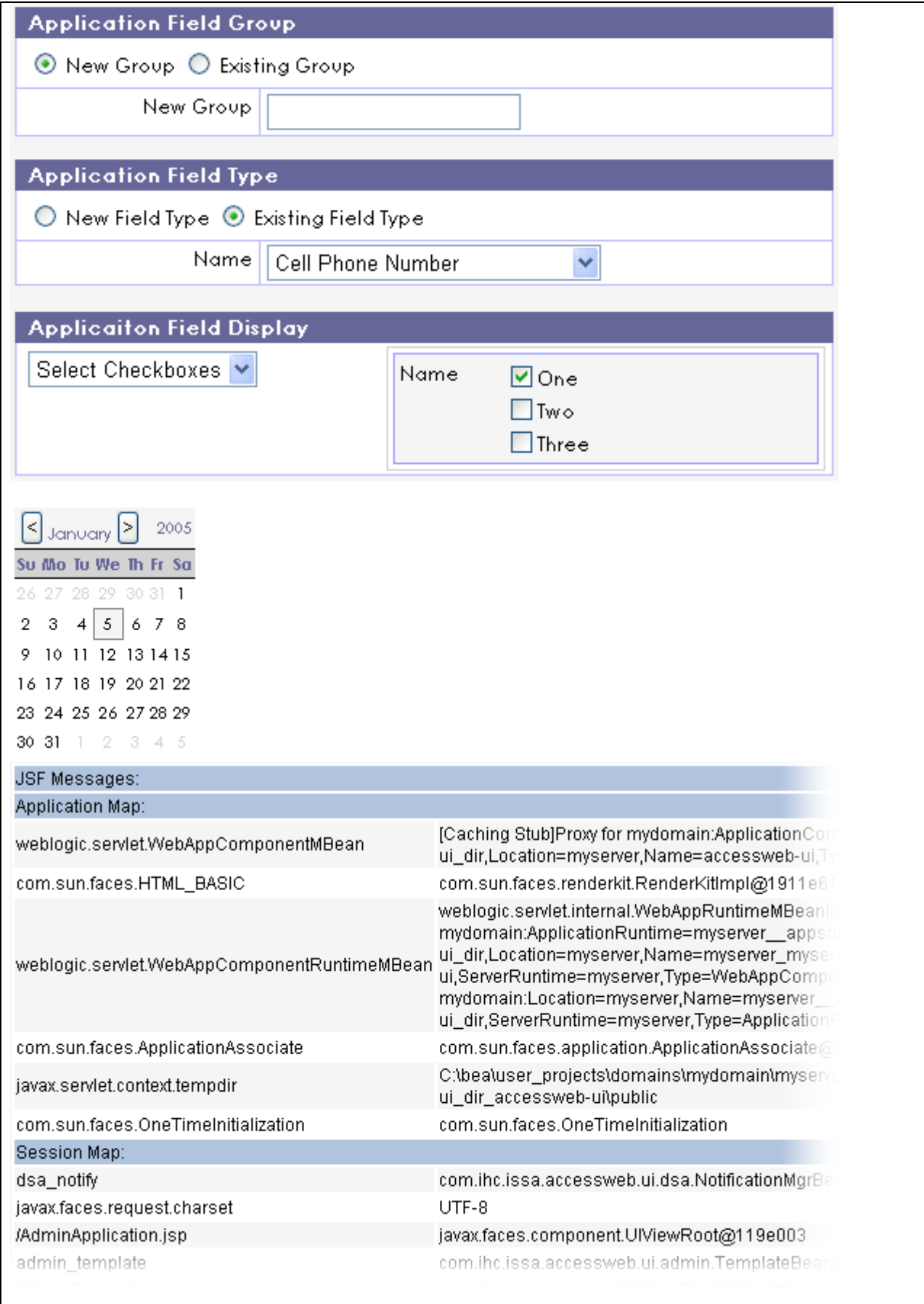

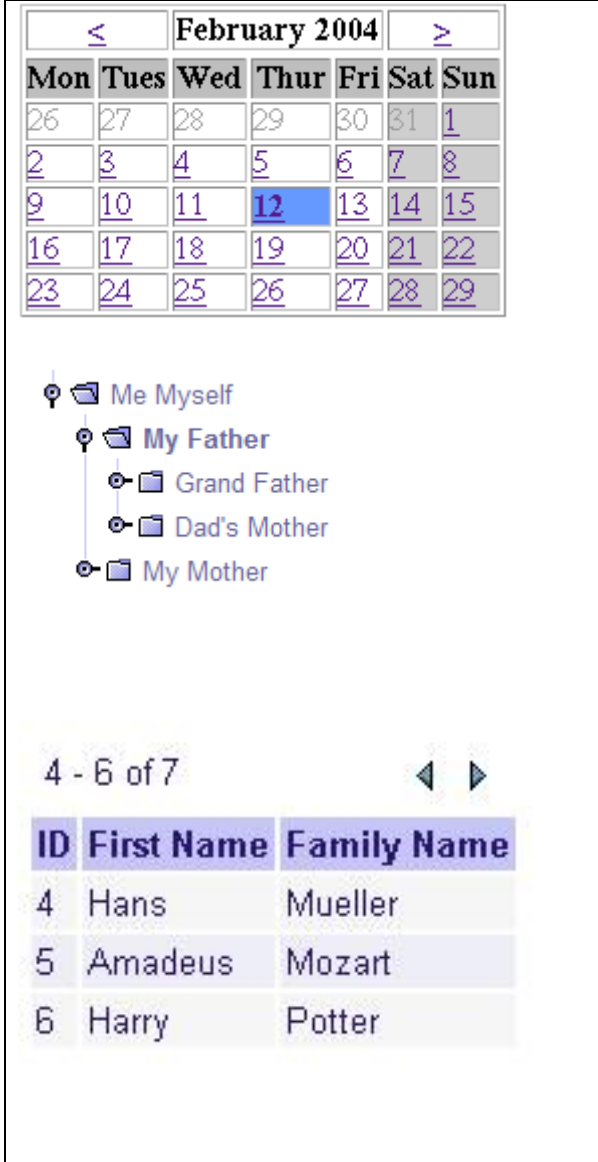

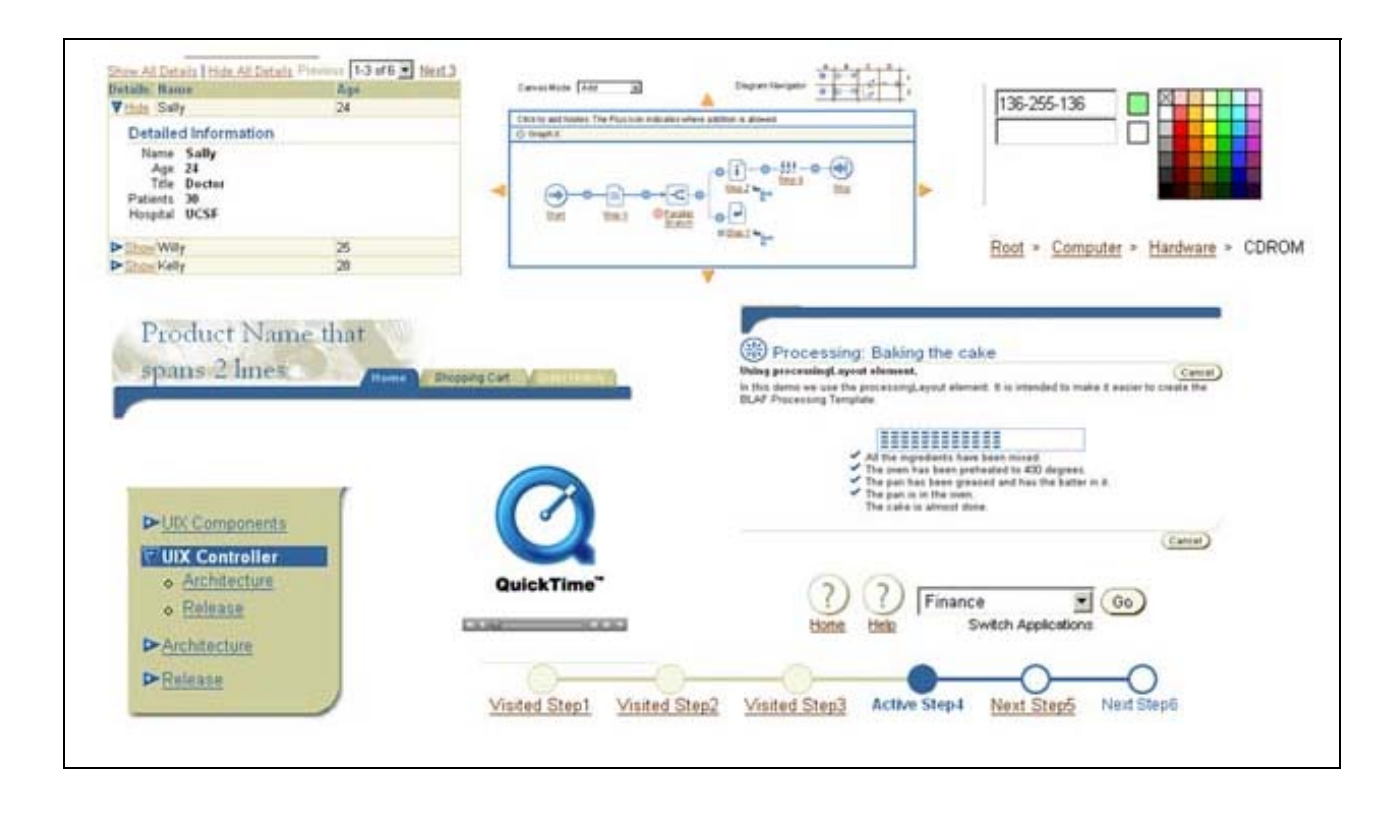

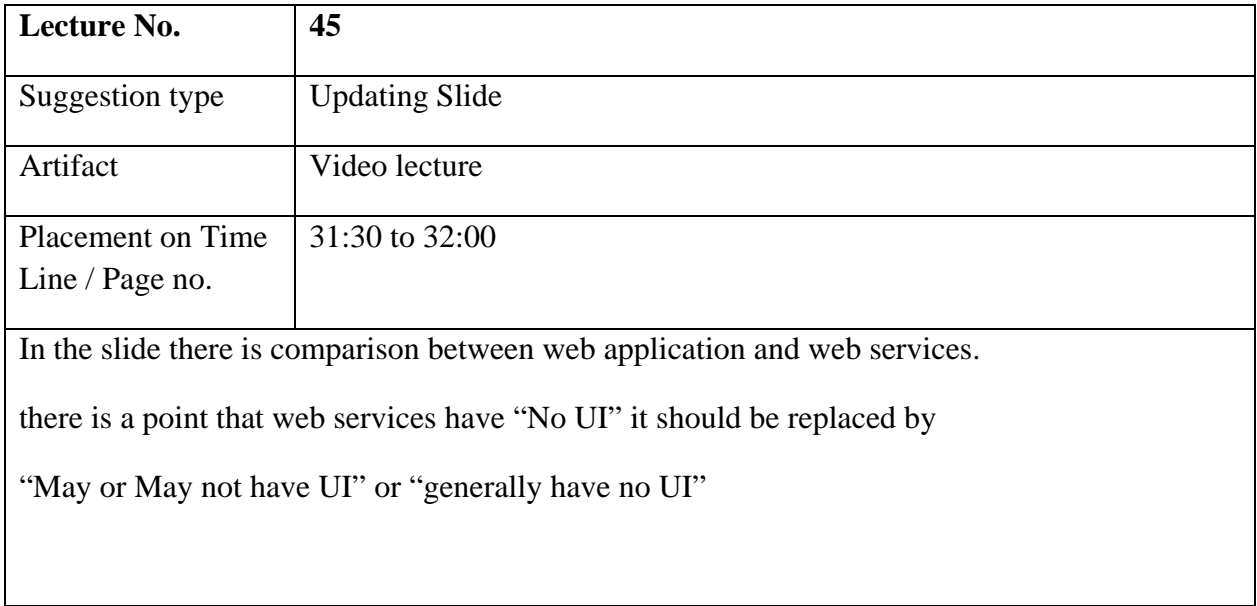